### **ALGORITMO DE CLASIFICACION PARA ESTIMACI ´ ON DE LA ´ PROFUNDIDAD DE CAVINGS A PARTIR DE INFORMACION´ DE RECORTES DE PERFORACION´**

LAURA VIVIANA GALVIS CARRENO˜

UNIVERSIDAD INDUSTRIAL DE SANTANDER FACULTAD DE INGENIERÍAS FISICOMECÁNICAS ESCUELA DE INGENIERÍA DE SISTEMAS MAESTRÍA EN INGENIERÍA DE SISTEMAS E INFORMÁTICA BUCARAMANGA 2013

### **ALGORITMO DE CLASIFICACION PARA ESTIMACI ´ ON DE LA ´ PROFUNDIDAD DE CAVINGS A PARTIR DE INFORMACION´ DE RECORTES DE PERFORACION´**

LAURA VIVIANA GALVIS CARRENO˜

Trabajo de investigación para optar por el título de: Magíster en Ingeniería de Sistemas e Informática

> Director: HENRY ARGUELLO FUENTES, *PhD, Mpe.*

> > Codirector: REINEL CORZO RUEDA, *M.Sc.*

UNIVERSIDAD INDUSTRIAL DE SANTANDER FACULTAD DE INGENIERÍAS FISICOMECÁNICAS ESCUELA DE INGENIERÍA DE SISTEMAS MAESTRÍA EN INGENIERÍA DE SISTEMAS E INFORMÁTICA BUCARAMANGA 2013

A Dios por la sabiduría y el entendimiento para seguir mi camino. Por todas las bendiciones recibidas, que me facilitan la ejecución de mis proyectos

A mis padres, Heriberto y Ludy, por su infinito amor y apoyo. Por que sin su bendición y eterna enseñanza sencillamente no sería lo que soy ahora

A mi hermana Diana por su amistad incondicional, por estar siempre presente en todos los momentos de mi vida y hacérmelos mucho más fáciles.

[A Andrés, mi mejor amigo y novio, por su amor y paciencia. Por acompañarme en](Documentos/Dedicatoria.eps) esta etapa de mi vida y lograr darle siempre la chispa de alegría a mis días.

A mi director, Profesor Henry Arguello Fuentes por sus sabias enseñanzas, acompañamiento y su dedicación como maestro, un don invaluable.

Y a mi familia y compañeros que han hecho mas ameno este camino.

Laura

### **Agradecimientos**

Este trabajo fue realizado con la colaboración del Instituto Colombiano del Petróleo ICP y el Grupo de Investigación Estabilidad de Pozo GIEP. Específicamente, las muestras de ripios, la creación de probetas y la adquisición de imagenes para las simulaciones fueron parte del trabajo realizado en el laboratorio "Mecánica de Rocas".

# **Índice general**

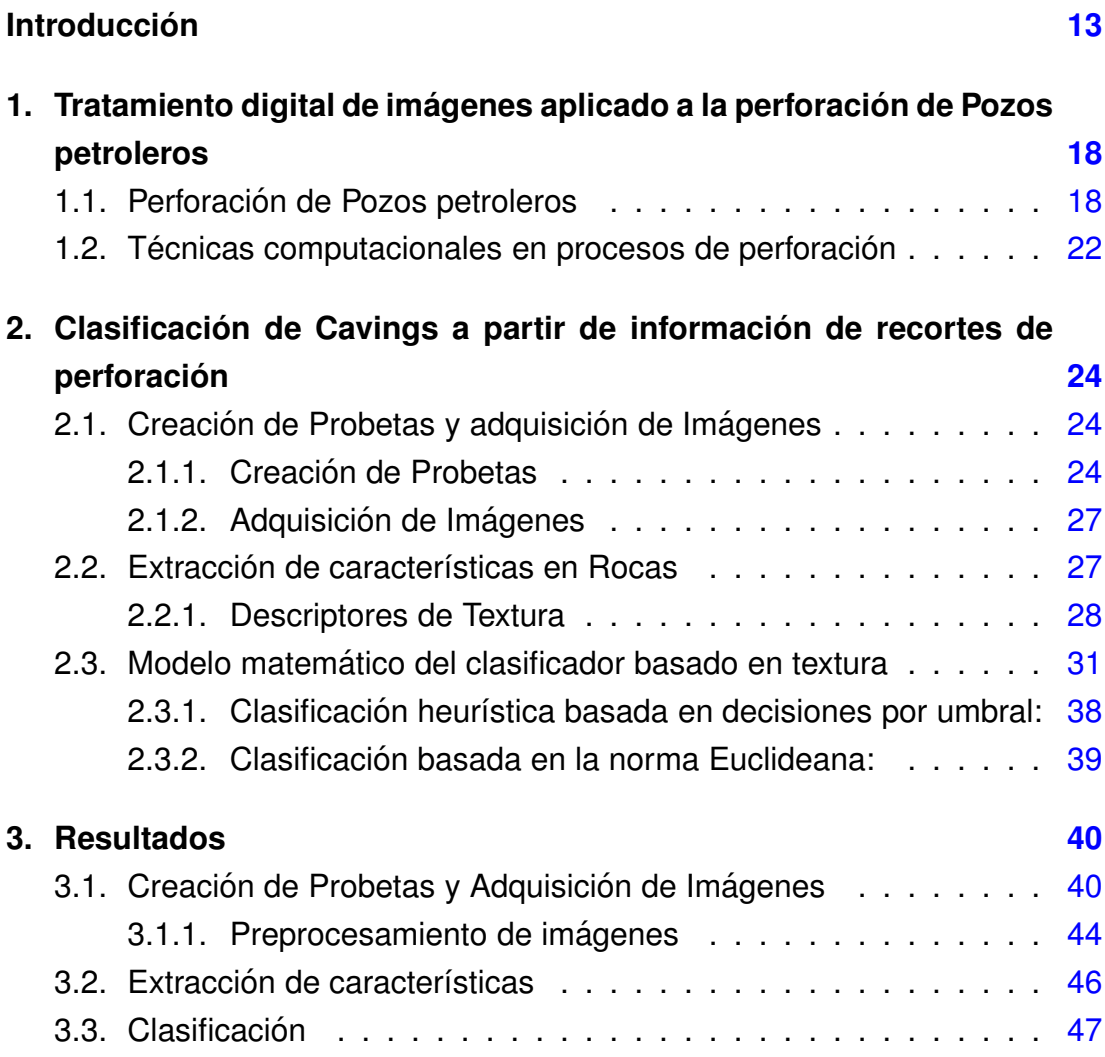

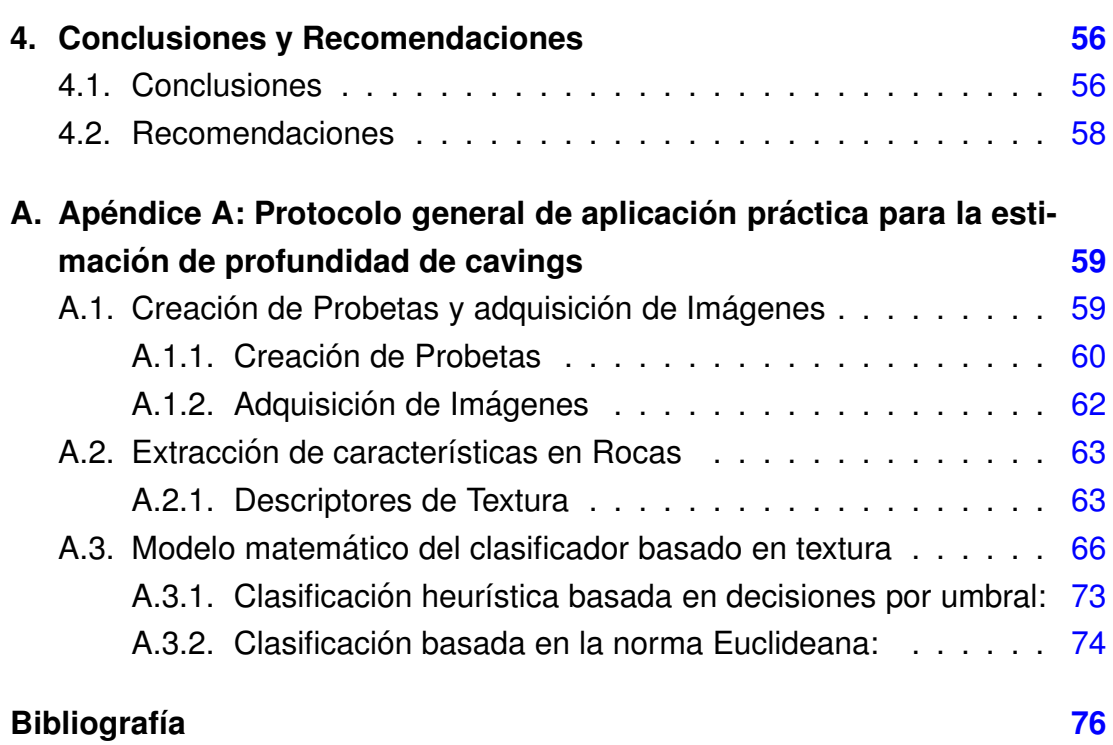

# <span id="page-6-0"></span>**Índice de figuras**

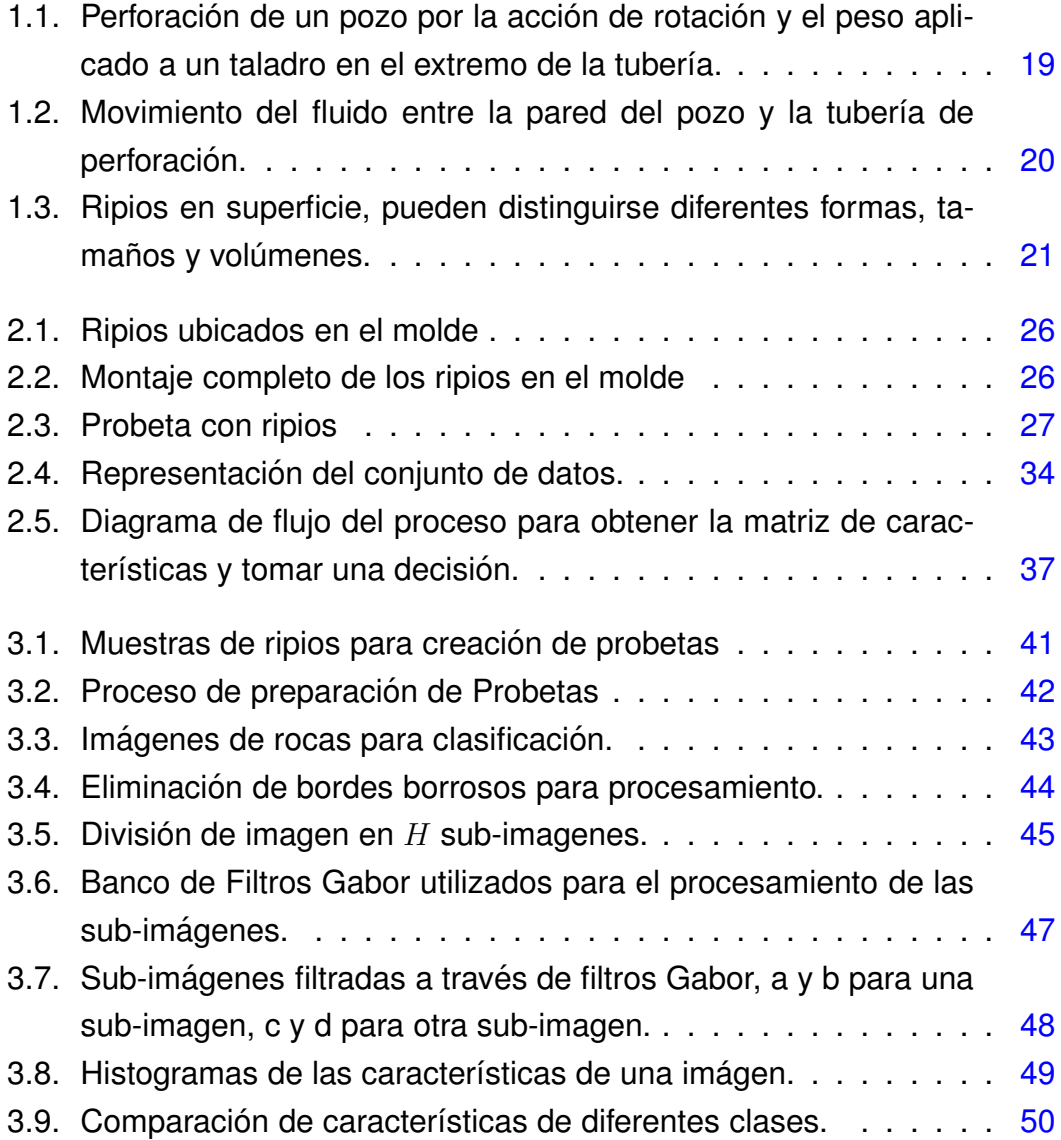

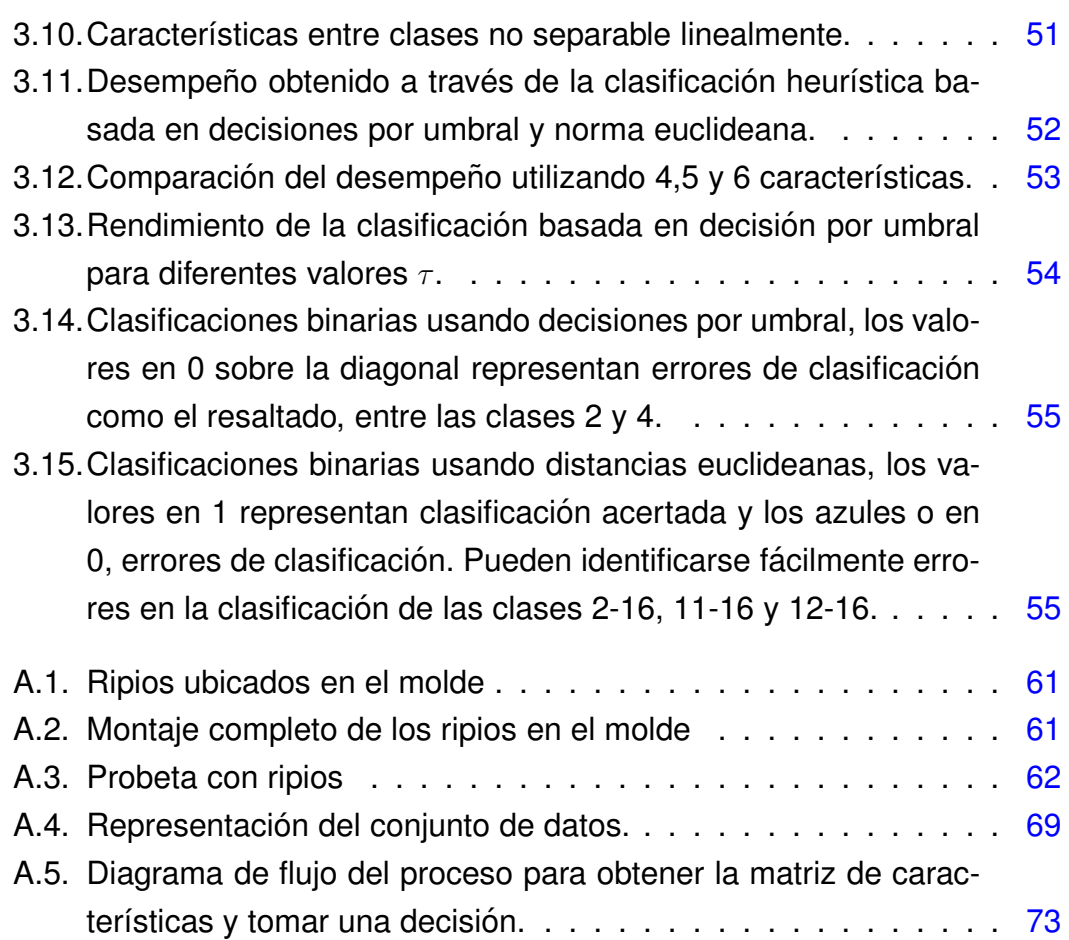

### **Resumen**

TITULO: ALGORITMO DE CLASIFICACIÓN PARA ESTIMACIÓN DE LA PRO-FUNDIDAD DE CAVINGS A PARTIR DE INFORMACIÓN DE RECORTES DE PERFORACIÓN.<sup>[1](#page-8-0)</sup>

AUTOR:LAURA VIVIANA GALVIS CARREÑO<sup>[2](#page-8-1)</sup>

PALABRAS CLAVE: Clasificación de cavings. Ripios de perforación, pozo petrolero, imágenes de rocas, profundidad de derrumbes.

La clasificación de imágenes naturales es un reto actual en aplicaciones de reconocimiento de patrones. Las Imágenes de rocas son un ejemplo de estas imágenes naturales y su análisis es escencial en industrias como la minera y petrolera. En el área de perforación de pozos, los avances en el procesamiento de datos han sido grandes debido al auge de las tecnologías y a la inversión en investigación que realiza esta industria. Actualmente, se realizan mediciones y monitoreos en tiempo real y se toman decisiones basadas en los resultados obtenidos de procesar e interpretar datos tomados por diferentes herramientas dentro del pozo. Un problema que se presenta comúnmente durante procesos de perforación es el colapso de las paredes del pozo. Para estimar la procedencia de los cavings cuando se presenta un derrumbe en pozo se requiere determinar su profundidad. Aunque diversas técnicas de procesamiento de imágenes han sido aplicadas en la industria petrolera, no están documentadas en la literatura la estimación de la profundidad de derrumbes o cavings en pozos petroleros.

El presente trabajo buscó estimar las profundidades de los cavings a través de la clasificación del mismo en una clase que lo relaciona a determinada profundidad. Para hacerlo, se siguió un proceso de adquisición, pre-procesamiento, extracción de características y clasificación. Para esta ultima, se desarrollaron dos métodos, el primero, un método tradicional basado en la distancia euclideana y el segundo, un nuevo método basado en reglas heurísticas que basa su decisión en la comparación entre las características más representativas de cada clase.

El desempeño en la clasificación obtenido de 91.2% permite establecer un modelo matemático para la estimación de la profundidad de cavings basado en textura, las técnicas y métodos presentados pueden ser aplicados directamente en problemas de clasificación de imágenes de rocas.

<span id="page-8-1"></span><span id="page-8-0"></span><sup>1</sup>Trabajo de Grado

<sup>&</sup>lt;sup>2</sup>Facultad de Ingenierías Fisicomecánicas. Escuela de Ingeniería de Sistemas. Director, Henry Arguello Fuentes. Codirector, Reinel Corzo Rueda.

### **Abstract**

TITLE: CLASSIFICATION ALGORITHM FOR CAVINGS DEPTH ESTIMATION THROUGH THE USE OF CUTTINGS INFORMATION. [1](#page-9-0)

AUTHOR: LAURA VIVIANA GALVIS CARREÑO<sup>[2](#page-9-1)</sup>

KEYWORDS: Cavings classification. Cuttings, wellbore, rock images, cavings depth.

Natural classification is a challenge in pattern recognition applications. Rock images are a clear example of those images and its analysis is essential for some industries as the mining and petroleum industry. Advances in data processing applied in the drilling area have been increasing due to the rise of technology and investment in research conducted by industry. Currently, measurements and monitoring are performed and decisions are made based on the results of processing and interpreting the data collected by different tools into the well. A common problem in drilling is the collapse of the borehole. To estimate where the cavings are falling, is required to determine the caving depth. Although various imaging techniques have been applied in the oil industry are not documented in the literature to estimate the depth of landslides or cavings in oil wells.

This work tried to estimate the cavings depth through the classification of the caving image in one of some possible classes and each of those classes are related with a depth. Some steps as acquisition, pre-processing, and feature extraction process are essential before the classification and should be followed strictly. The latter was developed in this research work through two methods, a traditional technique based on the Euclidean distance and a new one, based on heuristic rules and decisions for the comparison of just the more significant features of each class.

The performance obtained with our approach was 91.2 % and it permits to establish a mathematical model for the estimation of the cavings depth based on texture. In addition, the techniques and methods introduced in this work are all directly applicable to practical rock image classification problems

<span id="page-9-1"></span><span id="page-9-0"></span><sup>1</sup>Research Work

<sup>2</sup>Faculty of Physical-Mechanical Engineering. Advisor, Henry Arguello Fuentes. Codirector Reinel Corzo Rueda.

# **Introduccion´**

La exploración, perforación y producción de petroleo, la minería y la mineralogía son algunas de las areas que requieren del estudio de la información geológica que contienen las rocas. Esta información geológica puede determinarse mediante la medición de la estructura espacial de las rocas. Sin embargo, la clasificación de muestras de rocas es difícil debido a los ambientes, algunas veces extremos de donde suelen extraerse como los desiertos. La identificación de las propiedades físicas de las rocas constituye el proceso ideal que facilita su clasificación. Sin embargo, la extracción de estas propiedades se dificulta debido a factores como el ruido de sensores, iluminación variable, entre otros problemas [\[1\]](#page-73-1). Una alternativa para la identificación de la estructura espacial característica de este tipo de muestras es utilizar el reconocimiento de patrones y la clasificación en imágenes de roca.

Diferentes tipos de clasificadores supervisados como Optimum-Path Foresrt (OPF), Redes Neuronales Artificiales de Perceptron Multicapa (ANN-MLP), Máquinas de Soporte Vectorial (SVM), Clasificadores Bayesianos (BC), entre otros, han sido empleados para solucionar problemas de clasificación de rocas [\[2\]](#page-73-2). Dentro de estos, la técnica de OPF ofrece menor complejidad computacio-nal comparada con los demás métodos [[2\]](#page-73-2). Los clasificadores Bayesianos son los más tradicionales y dentro de sus ventajas principales se encuentra la simplicidad y el hecho de que es un método autocorrectivo (es decir que cuando se entrena con una mayor cantidad de muestras, su desempeño mejora) [[3\]](#page-73-3). Sin embargo, las Redes Neuronales y las máquinas de Soporte Vectorial son los clasificadores más empleados en el análisis de textura de las rocas, gracias a que alcanzan porcentajes de clasificación de hasta un 93.5 % [[4\]](#page-73-4) [\[5\]](#page-73-5).

Una de las aplicaciones más importantes de la clasificación de rocas se encuentra en la industria petrolera, la cual es considerada un área importante de interés para la economía mundial. Los cavings, el colapso de los pozos o, dicho de otra manera, la caída de rocas dentro del pozo durante la perforación, constituye uno de los principales problemas en la industria del petróleo [[6\]](#page-73-6). Los costos asociados con los procesos de perforación son millonarios, y una parte considerable de estos recursos, entre el 15 % y el 30 % son designados a pérdidas tanto de material como de equipos y al tiempo no productivo del proceso [\[6\]](#page-73-6).

La estimación de las profundidades en las que se ocasionan los cavings es de particular interés para la industria petrolera. El empleo de técnicas de geología convencionales no resuelven este problema, ya que requieren un tiempo de procesamiento excesivo. Específicamente, la edad geológica de los cavings puede proporcionar información aproximada de su profundidad, sin embargo, el análisis micropaleontológico que se requiere para hacer esta estimación, es un análisis que no está disponible inmediatamente por lo que no constituye una solución  $[6]$  $[6]$ . A pesar de que se han desarrollado diversas investigaciones en el reconocimiento y clasificación de rocas [[1\]](#page-73-1) [\[5\]](#page-73-5) [\[7\]](#page-74-0) [\[8\]](#page-74-1) [\[9\]](#page-74-2) [\[10\]](#page-74-3) [\[11\]](#page-74-4), las investigaciones para la estimacion de las profundidades de los cavings a partir de imágenes son aún limitadas. El método de clasificación de imágenes de cavings descrito en [\[2\]](#page-73-2) es un caso particular de este tipo de investigaciones, sin embargo, no existe el registro de la estimación de la profundidad basada en el estudio de estos cavings.

Los cuttings o rocas cuya profundidad de origen es conocida, representan un importante sub-conjunto de los cavings. Este trabajo de investigación presenta un algoritmo para la estimación de la profundidad de los cavings a través de su clasificación basada en las características extraídas de las imágenes de los cuttings. De esta forma, a partir de un conjunto de características de textura de los cuttings, el sistema puede clasificar el caving dentro de un rango de profundidades previamente establecido o clase. El clasificador de profundidad, separa las características de textura basado en dos criterios, uno tradicional de decisión definido por la distancia Euclidiana, y uno heurístico de decisión por umbral. La evaluación del funcionamiento del sistema desarrollado, se realiza mediante el empleo de datos reales de imágenes de cuttings que provienen de pozos petroleros. Sin embargo, la aplicación del sistema puede extenderse a la estimación de la profundidad de cavings en otras áreas como la minería, donde es posible evitar o resolver los problemas asociados con éstos en una región específica del pozo.

Cada imagen de cutting es considerada un mosaico de regiones de diferente textura. Con el fin de extraer estas regiones, las imágenes del cutting son mapeadas a un espacio donde pueden ser facilmente comparadas. Este mapeo reduce las dimensiones de las imágenes analizadas, manteniendo únicamente la información relevante. Para la realización de este mapeo es empleada la transformación de Gabor en dos dimenciones (2D), debido a que esta transformada resalta la textura de las imágenes. Las texturas juegan un papel importante en la composición natural de las imágenes y su análisis y clasificación son actualmente áreas de constante investigación [[11\]](#page-74-4).

El proceso de clasificación de la profundidad se compone de una serie de etapas; en la primera, se adquiere una base de datos de imágenes de rocas. Las imágenes capturadas se dividen en un conjunto de imágenes de entrenamiento y otro conjunto de imágenes de prueba. El conjunto de entrenamiento se representa por  $\mathbf{C} = [\mathbf{C}_1, ..., \mathbf{C}_M]$  y el conjunto de prueba como  $X = [X_1, ..., X_L]$  siendo M y L el número de imágenes de cada grupo, donde generalmente  $M > L$ . Las imágenes  $C_i$  y  $X_i$  son matrices de  $N \times M$  que representan la enésima imagen del conjunto de entrenamiento y de prueba respectivamente. El conjunto de entrenamiento está compuesto por imágenes de roca cuya profundidad es conocida, o cuttings, mientras que, el conjunto de prueba está compuesto por imágenes cuya profundidad es desconocida, o cavings. Las imágenes  $C_i$  y  $X_i$  se dividen a su vez en H sub-imágenes no superpuestas  $P \times P$ , donde  $H = \lfloor \frac{N}{P} \rfloor$  $\frac{N}{P} \rfloor \times \lfloor \frac{M}{P} \rfloor.$  El siguiente paso consiste en la extracción de las características de textura de ambos conjuntos, de entrenamiento y de prueba. La selección del método de análisis de textura para la ex-

tracción de las características, representa una etapa crítica para el éxito de la clasificación; para esto, una función de Gabor multicanal es empleada, ya que esta función ha sido reconocida como una herramienta muy útil en visión artificial y procesamiento de imágenes, especialmente en el análisis de la textura [\[12\]](#page-74-5) [\[13\]](#page-74-6). La función de Gabor en dos dimensiones es empleada; esta transformación proporciona una representación multi-escala y multi-orientación de las señales subyacentes. Las características se extraen a partir de la transformada de Gabor a través de una matriz de co-ocurrencia. El conjunto de características es representado como una matriz de características  $\mathbf{F}^C$ , en este caso, de una imagen del conjunto de entrenamiento.

$$
\mathbf{F}^C = \begin{bmatrix} \mu_1^{11} & \sigma_1^{11} & \alpha_1^{11} & \beta_1^{11} & \gamma_1^{11} & \rho_1^{11} \\ \vdots & \vdots & \vdots & \vdots & \vdots \\ \mu_H^{UV} & \sigma_H^{UV} & \cdots & \cdots & \cdots & \rho_H^{UV} \end{bmatrix} .
$$
 (1)

donde cada fila representa las  $U \times V$  imágenes filtradas obtenidas empleando la transformación de Gabor y las sub-imágenes no superpuestas  $H$ , y cada columna representa las características utilizadas en el presente trabajo. Las características extraídas son la media  $\mu$ , la desviación estándar  $\sigma$ , la energía  $\alpha$ , el contraste  $\beta$ , la homogeneidad  $\gamma$ , y la correlación  $\rho$  [\[14\]](#page-74-7).

En la fase de clasificación, las características se extraen de una imagen de profundidad desconocida y se comparan con las características de cada imagen del conjunto de entrenamiento. Para emplear un enfoque multiclase, un número de clasificadores binarios heurísticos basados en decisiones por umbral y norma euclideana es entrenado. Un clasificador binario se compone de dos clases por lo que el número de clasificadores de este tipo depende del número de clases, o en este caso, del número de profundidades conocidas. El rendimiento de cada clasificador binario debe garantizar la fiabilidad de la estimación de la profundidad final, por esta razon, el rendimiento individual debe ser mayor a 90 % para que pueda ser incluido en la clasificación multiclase. El rendimiento general del modelo matemático de clasificación y de los enfoques presentados en este trabajo logra porcentajes de desempeño que oscilan en un 91 %, lo que constituye una solución al problema de clasificación de imágenes de rocas basado en textura.

El documento se encuentra organizado de la siguiente forma. El capítulo 1 presenta la contextualización del problema a solucionar mediante este proyecto, el capítulo 2 describe los datos y la metodología empleada en el proceso, incluyendo la adquisición de datos reales, división de los datos, preprocesado, la etapa de extracción de características a través de transformadas Gabor y el modelo y enfoques empleados para la clasificación. Por último, el capítulo 3 presenta los resultados de las simulaciones realizadas empleando datos de un pozo real de una cuenca Colombiana.

# <span id="page-15-0"></span>**Capítulo 1**

# **Tratamiento digital de imagenes ´ aplicado a la perforacion de Pozos ´ petroleros**

### <span id="page-15-1"></span>**1.1. Perforacion de Pozos petroleros ´**

El sector petrolero es considerado como una de las áreas de interés más importantes para la economía mundial y esta industria es considerada en términos de capacidad como una de las más grandes y al mismo tiempo una de las más sofisticadas en el mundo. Los procesos que envuelve esta industria están relacionados con la perforación, el almacenamiento, el transporte y el procesamiento de crudos y su tendencia es la aplicación de diferentes mediciones en tiempo real y la optimización de las operaciones de producción con el propósito de garantizar procesos seguros, efectivos y de bajo costo [\[2\]](#page-73-2).

Las compañías de petróleo y gas gastan cerca de 20 billones de dólares anualmente en sus procesos de perforación y una parte significativa de entre 15% y 30% es designada para pérdidas que incluyen material como equipo de perforación y continuidad de los procesos de perforación o también llamado tiempo no productivo [\[6\]](#page-73-6). Una parte importante de estos costos son asociados al tiempo que se utiliza en la toma de datos, el análisis de los mismos, las tareas de discusión y toma de decisiones que ocurren mientras en operación se esperan ordenes [\[15\]](#page-74-8).

Así, el tiempo total que toman las operaciones de perforación de pozos está sujeto a constante incertidumbre y a factores de riesgo debido al limitado conocimiento acerca de las características geológicas de la formación, dificultades técnicas y a los comportamientos inesperados del pozo como respuesta a las operaciones humanas realizadas para su perforación.

La perforación de un pozo de petróleo se realiza a través de un equipo especial, las rocas son perforadas por la acción de la rotación y el peso aplicado a un taladro en el extremo de una tubería como se muestra en la figura [1.1.](#page-16-0) Los fragmentos de roca o ripios  $<sup>1</sup>$  $<sup>1</sup>$  $<sup>1</sup>$  son continuamente removidos a través de un</sup> fluido de perforación que se inyecta al pozo y que vuelve a la superficie por el espacio existente entre las paredes del pozo y la tubería de perforación  $[16]$  $[16]$ , en el sentido mostrado en la figura [1.2.](#page-17-0)

<span id="page-16-0"></span>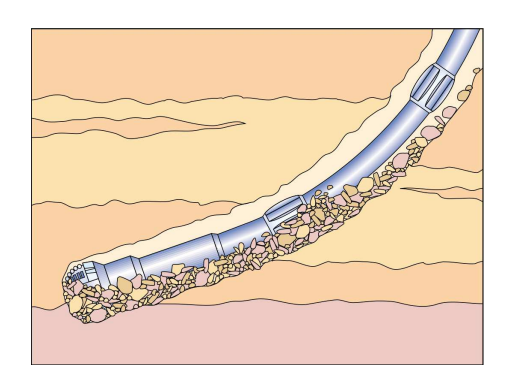

**Figura 1.1:** Perforación de un pozo por la acción de rotación y el peso aplicado a un taladro en el extremo de la tubería.

Los fragmentos de roca removidos por el equipo de perforación se denominan recortes o cuttings en inglés y, las piezas de roca que se desprenden de la pared del pozo derrumbes o cavings en inglés. Los ripios compuestos por cuttings y cavings son examinados en pozo por técnicos expertos con el fin de

<span id="page-16-1"></span><sup>&</sup>lt;sup>1</sup> Fragmentos de roca compuestos por recortes o cuttings y derrumbes o cavings.

<span id="page-17-0"></span>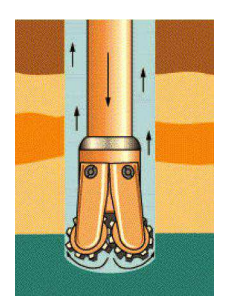

Figura 1.2: Movimiento del fluido entre la pared del pozo y la tubería de perforación.

evaluar cuando un problema está ocurriendo durante el proceso de perforación, analizando el volumen, la forma y el tamaño. Así, situaciones en las que se presentan diferentes patrones a los normales conocidos pueden indicar la presencia de algunas anomalías como el colapso de las paredes del pozo [\[2\]](#page-73-2).

En Colombia, por ejemplo Ecopetrol<sup>[1](#page-17-1)</sup> realiza actualmente este tipo de monitoreo en superficie y genera reportes diarios que permiten caracterizar los ripios que salen con el lodo de perforación, estos son analizados teniendo en cuenta los factores de forma o morfología, volumen y tamaño y, con esta información se contribuye en la toma de decisiones respecto a los planes de perforación u operación a seguir (Ver Figura [1.3\)](#page-18-0).

Mediante estos controles es posible saber que el pozo está por ejemplo, teniendo problemas de derrumbes. Por esto, obtener información mucho más acertada sobre cuando y en donde se está presentando este fenómeno es importante para las empresas que operan pozos y, tener los medios para la obtención de esta información es en este momento un objetivo clave en la industria petrolera.

Durante el proceso de perforación se generan datos que usa el ingeniero de perforación y geólogo encargado para tomar decisiones basadas en su

<span id="page-17-1"></span><sup>&</sup>lt;sup>1</sup>Ecopetrol: principal compañía petrolera en Colombia. Pertenece al grupo de las 40 petroleras más grandes del mundo y es una de las cuatro principales de Latinoamérica. Sitio Web: http://www.ecopetrol.com.co/.

<span id="page-18-0"></span>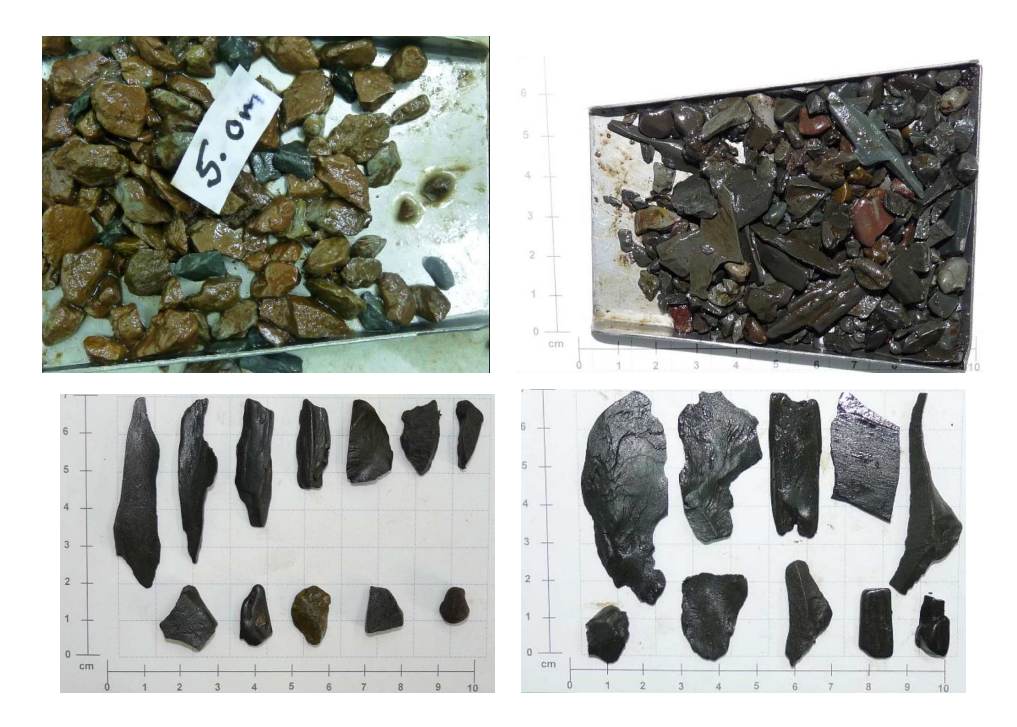

**Figura 1.3:** Ripios en superficie, pueden distinguirse diferentes formas, tamaños y volúmenes.

experiencia, sin embargo es usual hoy en día procesar esos datos para generar información que permita una mejor toma de decisiones. Las nuevas tecnologías en mediciones durante la perforación, adquisición, transferencia de datos y velocidad de cómputo dan la oportunidad de contar con información precisa para esa toma de mejores decisiones [\[17\]](#page-75-1). Motivada por lo anterior y por el crecimiento de los costos en sus operaciones de perforación la industria del petróleo ha mostrado una tendencia hacia la toma de mediciones y control en tiempo real [\[18\]](#page-75-2).

Con el rápido desarrollo de la ciencia y la tecnología, los recursos de información son cada vez mayores, por esto la importancia de las predicciones en sistemas reales. Si estas predicciones pueden llegar a ser precisas, entonces se provee de bases científicas a la tarea racional de toma de decisiones [\[19\]](#page-75-3).

Estas mediciones obtenidas en tiempo real durante la perforación son inter-

pretadas por herramientas computacionales diseñadas específicamente para tales propósitos. Esto facilita el análisis y ayuda a los encargados a llevar su trabajo adelante de una manera eficiente y efectiva, teniendo como premisa el hecho de que los peligros se pueden identificar con anticipación, de modo que los operadores pueden desarrollar planes de contingencia para enfrentarlos [\[20\]](#page-75-4).

# <span id="page-19-0"></span>**1.2. Tecnicas computacionales en procesos de per- ´ foracion´**

Con el aumento de la tecnología, se ha prestado a ún más atención a la exploración y perforación de pozos, en búsqueda de mitigar los problemas que puedan presentarse y de monitorear las diferentes actividades que se llevan a cabo durante los mismos. Para esto, desde hace unos años diversos estudios y trabajos de investigación han sido desarrollados con el fin de aplicar técnicas computacionales en estos procesos de la industria petrolera [\[21\]](#page-75-5).

Es así como por ejemplo en [\[22\]](#page-75-6) se trabajó en un método para la extracción de características de litología usando la relación entre la tendencia de variación de la curva de valores de perforación estimados en tiempo real y el material básico de diversas litologías, esto a través de una red de Hamming de adaptación fuzzy, evitando de esta manera las carencias existentes en el método común basado en los registros de curvas y la estimación humana. De igual forma a través de adaptación fuzzy en [[23\]](#page-75-7) se trabajó en un sistema automático de perforación para el control de plataformas de perforación petrolera.

Para la detección de fracturas naturales a través de imágenes de pozo en [\[24\]](#page-76-0) se aplicó el tratamiento de imágenes inicialmente con la detección de altos contrastes, luego el cálculo de la orientación de la fractura principal y finalmente mediante un algoritmo de clustering se identificaron aquellas fracturas que correspondían a fracturas naturales.

Por otro lado, durante el proceso de producción de un pozo, se ha trabajado en la estimación de la producción de campos petroleros a través de redes neuronales con gran efectividad [\[25\]](#page-76-1),[\[26\]](#page-76-2). Teniendo en cuenta que este es un valor de un sistema no lineal e incierto y que depende de varios factores como la profundidad efectiva, la permeabilidad, la porosidad y el contenido de agua o como en [\[27\]](#page-76-3) donde a través de métodos de regresión múltiple y variables como la tasa de producción y la producción de años anteriores, entre otras se realizó la predicción con precisión de la producción de un pozo petrolero.

Otros trabajos han buscado el monitoreo de procesos de perforación en po-zos de petróleo [[28\]](#page-76-4),[\[29\]](#page-76-5),[\[30\]](#page-76-6),[\[16\]](#page-75-0),[\[31\]](#page-76-7),[\[18\]](#page-75-2). En [\[32\]](#page-77-0) mediante el procesamiento de imágenes se detectaron minerales en arenas de pozos petroleros, pero so-lo en [\[33\]](#page-77-1) se ha enfocado el trabajo en el análisis de imágenes de recortes, en el que se clasifican en tres clases de volúmenes la cantidad de recortes en intervalos determinados de tiempo, este significativo aporte en el análisis de imágenes de recortes pretende ser ampliado con el trabajo que se propone en este provecto de investigación como resultado de la revisión de estado del arte realizada.

Como puede verse, el reconocimiento de patrones aplicado a los procesos de perforación se muestra como un área de investigación importante debido a que puede lograr procesos más seguros durante operaciones de perforación y además porque permite desarrollar métodos de bajo costo y no invasivos, dado que solo requieren de un equipo compuesto por un sistema de adquisicion´ y un computador con los respectivos algoritmos.

# <span id="page-21-0"></span>**Capítulo 2**

# **Clasificacion de Cavings a partir ´ de informacion de recortes de ´ perforacion´**

# <span id="page-21-1"></span>**2.1. Creacion de Probetas y adquisici ´ on de Im ´ age- ´ nes**

La adquisición de imágenes constituye un proceso fundamental en este proyecto, pues es con estas imágenes que se busca realizar la clasificación y estimación de las profundidades de rocas a través de su textura. Debido a la naturaleza de los ripios y en general a la poca uniformidad de este tipo de muestras de roca, se requiere un proceso que facilite la toma de imagenes ´ para su posterior procesamiento.

### <span id="page-21-2"></span>**2.1.1. Creacion de Probetas ´**

#### **Equipos e instrumentacion necesarios ´**

Durante el proceso de creación de probetas para la adquisición de imágenes se utilizan los siguientes instrumentos y equipos:

1. Cámara fotográfica digital: Es utilizada para llevar a cabo el registro fo-

tográfico de las muestras, antes, durante y después de la creación de las probetas. La cámara debe permitir la toma de imágenes a una resolución considerable. Para este trabajo se consideró una resolución de 12 Megapixeles. Además, debe ser adaptable a microscopios para la toma de fotografías a través de los mismos.

2. Microscopio: Microscopio de luz reflejada con adaptador para cámara digital. Debe contar con objetivos que permitan la magnificación de al menos 5x.

#### **Montaje de la probeta**

La toma de fotografías directamente a las muestras de roca presenta dificultades debido a la pérdida de resolución en secciones no uniformes. Debido a que esta poca uniformidad es una característica común en este tipo de rocas, se diseñó un montaje para la creación de probetas que facilitan la adquisición de las imágenes de ripios.

- 1. Seleccionar los ripios a fotografiar (el número de ripios depende del tamaño de los mismos y puede variar aproximadamente entre 3 y 12).
- 2. Verificar la limpieza de los moldes metálicos. En caso de estar aún con rastros de grasa de vacío o acrílico se debe limpiar con papel industrial o lijar las superficies según sea necesario.
- 3. Aplicar grasa de vacío o acrílico uniformemente al molde.
- 4. Colocar las muestras o ripios seleccionados dentro del molde metalico ´ como se observa en la Figura [2.1.](#page-23-0)
- 5. Completar el montaje del molde de acuerdo a la Figura [2.2.](#page-23-1)
- 6. Para preparar la probeta se adiciona una mezcla de endurecedor (Sintepox) con resina en relación 1 a 2 (gramos), se debe agitar lentamente para no crear burbujas de aire.

<span id="page-23-0"></span>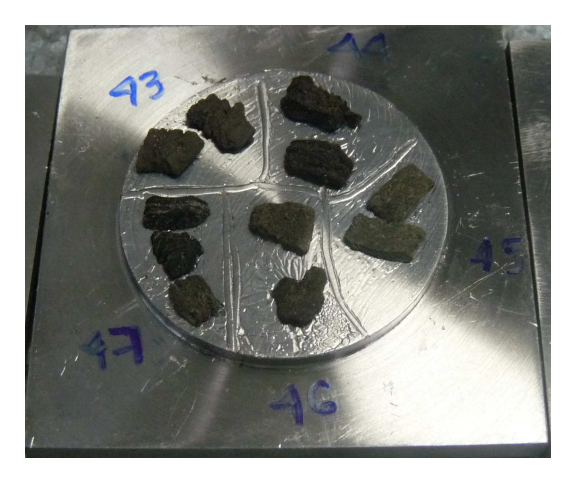

**Figura 2.1:** Ripios ubicados en el molde

<span id="page-23-1"></span>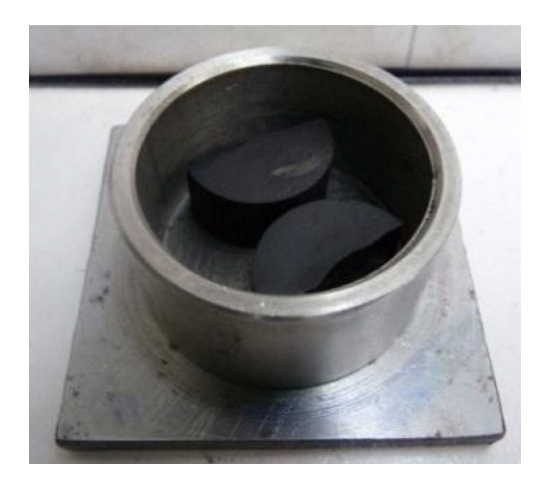

**Figura 2.2:** Montaje completo de los ripios en el molde

- 7. Verter lentamente la resina en el molde y dejar fraguar.
- 8. Extraer la probeta de ensayo, lijar o pulir para obtener la mayor área de superficie de la muestra (Ver figura [2.3\)](#page-24-2).

### **Terminacion de la probeta ´**

Pulir los bordes y las caras de la probeta con lija intermedia para facilitar la toma de imágenes de las superficies de los ripios.

<span id="page-24-2"></span>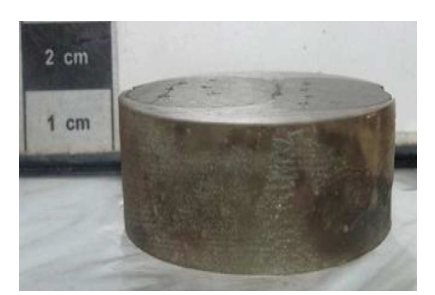

**Figura 2.3:** Probeta con ripios

### <span id="page-24-0"></span>**2.1.2. Adquisicion de Im ´ agenes ´**

Para la adquisición de imágenes, se deben tener listas las probetas de ripios. La toma de imágenes requiere un microscopio de luz reflejada, una cámara fotográfica digital que pueda usarse con el microscopio y un adaptador para cámara digital de acuerdo al modelo del microscopio.

La probeta se ubica en la platina portaobjetos del microscopio y se enfoca el ripio del cual se quiere obtener la imagen. El uso de zoom debe usarse de manera regular para todas la imágenes a adquirir. Se ubica el adaptador y la cámara en el binocular y se toma la imágen. El zoom de la cámara también debe mantenerse para la toma de todas las imágenes.

El número de imágenes, resoluciones y demás especificaciones utilizadas en este trabajo se detallan en el capítulo 3 del presente libro.

### <span id="page-24-1"></span>**2.2. Extraccion de caracter´ısticas en Rocas ´**

Las rocas poseen características importantes que dificultan su análisis a través de la determinación de propiedades como la textura. La textura de una imágen definida como una función de la variación en las intensidades de los pixeles, es útil en gran variedad de aplicaciones y es objeto de estudio actualmente por diversos investigadores. Sin embargo, las características que dificultan su análisis son la no homogeneidad y la naturaleza o condición no determinística de la misma. Esta sección considera la importancia en la determinación de la textura y los métodos empleados para hacerlo en este trabajo.

### <span id="page-25-0"></span>**2.2.1. Descriptores de Textura**

La textura puede ser usada para separar diferentes objetos en una imagen y justamente es la textura, la propiedad empleada para la clasificación y reconocimiento de diferentes superficies. Comúnmente la textura se clasifica en 2 categorias: texturas determinísticas y estocásticas. Las texturas determinísticas son regulares o compuestas por patrones que se repiten de forma ordenada. En cambio, las texturas estocásticas se caracterizan por medio de medidas estadísticas o por modelos de textura [\[34\]](#page-77-2). La textura presente en las rocas se clasifica en el grupo de texturas estocásticas al igual que otras imágenes naturales.

Adicionalmente, a la naturaleza estocástica de las texturas en las rocas, estas texturas son generalmente no homogéneas, es decir que las características varian significativamente en diferentes secciones de la superficie en evaluación.

Numerosas técnicas se han propuesto para encontrar los descriptores de textura. [\[35\]](#page-77-3) ha dividido estas técnicas en cuatro categorias principalmente: estadísticas, geométricas, basadas en modelos y a través del uso de técnicas de procesamiento de señales.

Un problema común en el análisis de texturas es encontrar un conjunto reducido de descriptores capaz de discriminar entre diversas texturas. Para el tipo de imágenes naturales no homogeneas, la dirección y granularidad de la textura juegan un papel importante en el reconocimiento de los diferentes tipos de roca. Por esto, dentro de los métodos utilizados para encontrar los descriptores de textura en este trabajo fueron implementados filtros de Gabor como una técnica de procesamiento de señales y matrices de Co-ocurrencia como un método estadístico.

#### **Método de procesamiento de señales: Filtros Gabor**

Debido a las evidencias que muestran que el cerebro humano realiza un análisis frecuencial de las imágenes (investigación psicofísica) [[35\]](#page-77-3), se han adaptado técnicas de procesamiento de señales con el fin de calcular descriptores de textura. Aunque pueden usarse directamente para obtener algunas características, en el presente trabajo se usaron los filtros Gabor para realizar primero un filtrado y luego, obtener las características de textura de las imágenes filtradas, a través de una técnica estadística, matrices de Co-ocurrencia.

La transformada de Fourier analiza el contenido frecuencial en una señal. Debido a la no homogeneidad de la textura en las rocas, se requiere un análisis localizado en el dominio espacial. Para hacerlo, se debe introducir una dependencia espacial en el análisis de Fourier. La transformada de fourier ventaneada o transformada de fourier en tiempo corto (short-time Fourier Transform) es una forma de introducir esa dependencia espacial. Cuando la ventana es Gaussiana, la transformada se convierte en una transformada de Gabor.

La función de Gabor en dos dimensiones es definida como una función sinusoidal modulada por una función gaussiana también en dos dimensiones:

$$
f(x,y) = e^{-\frac{1}{2} \left[ \frac{x^2}{\sigma_x^2} + \frac{y^2}{\sigma_y^2} \right]} \cos(2\pi u_0 x + \theta)
$$
 (2.1)

donde  $u_0$  y  $\theta$  son la frecuencia y fase de la función sinusoidal. Los valores  $\sigma_x$  y  $\sigma_y$  representan el tamaño de la función gaussiana en las direcciones  $x$  y  $y$  respectivamente.

Por lo general, los filtros de Gabor se especifican en términos de su frecuencia espacial y orientación y consiguen de esta forma la localización óptima en el tiempo y en la frecuencia [\[13\]](#page-74-6). De esta forma, para el procesamiento de las imágenes se crea un banco de filtros de Gabor a múltiples frecuencias

y orientaciones para obtener un set de imágenes filtradas. Luego de estas imágenes filtradas se obtienen los descriptores estadísticos de textura.

#### **Método estadístico: Matriz de Co-Ocurrencia**

La co-ocurrencia espacial de los niveles de intensidad de una imagen puede usarse como una estimación de las estadísticas de segundo orden. Hara-lick [\[34\]](#page-77-2) propuso el uso de estas matrices de co-ocurrencia para la extracción de características de textura y desde entonces este método estadístico se ha convertido en uno de los métodos más conocidos y usados en esta area.

La matriz de co-ocurrencia permite encontrar ciertas propiedades sobre la distribución espacial de los niveles de intensidad en una imágen y un número de características de textura pueden ser calculadas usando esta matriz. Entre estas características se encuentran:

- **Media**
- Desviación estándar
- **Energia**
- Contraste
- **Homogeneidad**
- Correlación

En el presente trabajo, las imágenes filtradas obtenidas a través de un banco de filtros de Gabor son usadas para encontrar la matriz de co-ocurrencia y posteriormente encontrar los descriptores de texturas nombrados anteriormente.

# <span id="page-28-0"></span>**2.3. Modelo matematico del clasificador basado ´ en textura**

Teniendo un conjunto de ripios (cavings y cuttings), imágenes microscópicas son tomadas para crear un conjunto de imágenes. Este conjunto de imágenes en escala de grises, es dividido en un conjunto de imágenes de entrenamiento o conjunto de patrones de entrenamiento y un segundo conjunto de imágenes de prueba. El conjunto de entrenamiento está compuesto por  $M$ imágenes de cuttings. Por otro lado, las imágenes de prueba están compuestas por  $L$  imágenes de cavings.

 $C_i$  define una matriz de  $N \times M$  que representa una imagen de cutting y  $X_i$  define una matriz de  $N \times M$  que representa una imagen de caving. C y X son los conjuntos de entrenamiento y prueba, definidos como el ensamble de imágenes de entrenamiento  $\mathbf{C}_i$  y de prueba  $\mathbf{X}_i$  respectivamente. Entonces, los conjuntos están definidos como  $\mathbf{C} = [\mathbf{C}_1, \cdots, \mathbf{C}_M]$  y  $\mathbf{X} = [\mathbf{X}_1, \cdots, \mathbf{C}_L]$  donde M y L son el número de imágenes de cada conjunto y  $M \gg L$ .

Las imágenes  $C_i$  y  $X_i$  se dividen en H sub-imágenes no superpuestas  $P \times P$  donde  $H = h_1 \times h_2$ , siendo  $h_1 = \lfloor N/P \rfloor$  y  $h_2 = \lfloor M/P \rfloor$  y donde  $P = 512$ . La  $(k,j)^{th}$  sub-imagen de  $\mathbf{C}_i$  se denota como  $\mathbf{C}_{kj}^i$  y la  $(k,j)^{th}$  sub-imagen de  $\mathbf{X}_i$  como  $\mathbf{X}_{kj}^i.$  Las entradas  $\mathbf{C}_{kj}^i$  están dadas por  $(\mathbf{C}_{kj}^i)_{\ell r} = (\mathbf{C})_{kP+\ell,jP+r},$  y las entradas  $\mathbf{X}_{kj}^i$  estan dadas por  $(\mathbf{X}_{kj}^i)_{\ell r} \ = \ (\mathbf{X})_{kP+\ell,jP+r}$  para  $\ell,r \ = \ 1,\cdots,P,$  $k = 1, \dots, h_1$  y  $j = 1, \dots, h_2$ . Entonces, la imagen  $C_i$  puede expresarse en función de las sub-imágenes  $\mathbf{C}_{kj}^{i}$  como:

$$
\mathbf{C}_{i} = \begin{bmatrix} \mathbf{C}_{11}^{i} & \cdots & \mathbf{C}_{1h_{2}}^{i} \\ \vdots & \ddots & \vdots \\ \mathbf{C}_{h_{1}1}^{i} & \cdots & \mathbf{C}_{h_{1}h_{2}}^{i} \end{bmatrix} .
$$
 (2.2)

De manera similar, la imagen  $X_i$  puede expresarse en función de las subimágenes  $\mathbf{X}_{kj}^{i}$  como:

$$
\mathbf{X}_{i} = \begin{bmatrix} \mathbf{X}_{11}^{i} & \cdots & \mathbf{X}_{1h_{2}}^{i} \\ \vdots & \ddots & \vdots \\ \mathbf{X}_{h_{1}1}^{i} & \cdots & \mathbf{X}_{h_{1}h_{2}}^{i} \end{bmatrix} .
$$
 (2.3)

Por otra parte,  $C_i$  y  $X_i$  pueden expresarse como  $C_i =$  $\frac{\lfloor \frac{N}{P} \rfloor}{\sum}$ ⌋  $_{k=1}$  $\frac{\lfloor \frac{M}{P} \rfloor}{\sum}$ ⌋  $j=1$  $\mathbf{I}_{kj}\otimes \mathbf{C}_{kj}^i$ ⌋ ⌋

 $y X_i =$  $\frac{\lfloor \frac{N}{P} \rfloor}{\sum}$  $_{k=1}$  $\frac{\lfloor \frac{M}{P} \rfloor}{\displaystyle\sum}$  $_{k=1}$  ${\bf I}_{kj} \otimes {\bf X}_{kj}^i,$  donde  $\otimes$  es la operación producto kronecker y las matrices  $I_{ki}$  están dadas por:

$$
(\mathbf{I}_{kj})_{fd} = \begin{cases} 1, & f, d = k, j \\ 0, & \text{de otra manera.} \end{cases}
$$
 (2.4)

 $\mathbf{c}^i_{kj}$  y  $\mathbf{x}^i_{kj}$  son las vectorizaciones de  $\mathbf{C}^i_{kj}$  y  $\mathbf{X}^i_{kj}$  de modo que  $\mathbf{c}^i_{kj} = Vec(\mathbf{C}^i_{kj})$ y  ${\bf x}^i_{kj} = Vec({\bf X}^i_{kj}).$  Más específicamente,  $({\bf c}^i_{kj})_\ell = ({\bf C}^i_{kj})_{(\ell - rN)r},$  para  $\ell = 0,\cdots,NM-$ 1 y  $r = \lfloor \frac{\ell}{\lambda} \rfloor$  $\frac{\ell}{N}$ .

Los vectores  $\mathbf{c}^i_{kj}$  y  $\mathbf{x}^i_{kj}$  se transforman para extraer las características de textura empleando la función de Gabor en dos dimensiones. La transformación de Gabor proporciona una representación multi-escala y multi-orientación de las señales subyacentes. En el dominio espacial, una función de Gabor 2D es una función sinusoidal modulada por una función Gaussiana en dos dimensiones. Mas específicamente, la función Gabor en dos dimensiones está dada por:

<span id="page-29-0"></span>
$$
\varphi_{(f,\theta)}(x,y) = e^{-\frac{1}{2} \left[ \frac{x^2}{\sigma_x^2} + \frac{y^2}{\sigma_y^2} \right]} \cos(2\pi u_0 x + \theta)
$$
\n(2.5)

donde  $u_0$  es la frecuencia y  $\theta$  es la fase o rotación en sentido contrario a las manecillas del reloj de la función sinusoidal. Los valores  $\sigma_x$  y  $\sigma_y$  representan el tamaño de la función gaussiana o escala en las direcciones  $x \, y \, y$  respectivamente.

 $\mathbf{W}=\left[\mathbf{W}_{f_{1}\theta_{1}}^{T},\cdots,\mathbf{W}_{f_{U}\theta_{V}}^{T}\right]$  es el banco de las funciones Gabor 2D dadas

por la ecuación ([2.5\)](#page-29-0) donde  $\mathbf{W}_{f_u\theta_v}$  representa el banco de filtros con frecuencia  $u$  y rotación  $v$ .

Usando W, se obtiene un conjunto discreto de funciones Gabor con diferentes frecuencias y orientaciones  $\{\varphi(f_u\theta_v)\}_{u=1,\,v=1}^{u=U,\,v=V}$ . El conjunto  $\varphi(f_u\lambda_v)$  con diferentes frecuencias y orientaciones se emplea para extraer las características o descriptores de una imagen. La selección de las frecuencias  $f_u$  está dada en [\[36\]](#page-77-4). El esquema empleado enfatiza la banda de frecuencia intermedia basado en [\[37\]](#page-77-5), trabajo en el cual se determinó que la información más importante de una textura se presenta en los canales de frecuencia media. Las frecuencias están dadas por:

$$
F_A = 0.25 + \frac{2^{(u-0.5)}}{P} \qquad 0.25 \le F_A < 0.5
$$
\n
$$
F_B = 0.25 + \frac{2^{(u-0.5)}}{P} \qquad 0 \le F_B < 0.25
$$
\n
$$
u = 1, 2, \dots, \log_2(P/8)
$$
\n(2.6)

donde el conjunto de frecuencias altas y bajas esta dado por el intervalo  $f_u = \{F_B, F_A\}$  y es normalizado por P. Por otra parte, los experimentos Psicofísicos muestran que se requiere una cuantización más fina de la orientación. La restricción en la decisión del número  $V$  de rotaciones  $\theta$  se basa en la eficiencia computacional.

Siguiendo el proceso, dado un vector de entrenamiento,  $\mathbf{c}^i_{kj}$ , la respectiva transformación de Gabor  $\varphi^{uv}_{kj}$  puede ser escrita en notación matricial como:

$$
\varphi_{kj}^{uv} = \mathbf{W}_{f_u\theta_v} \mathbf{c}_{kj}^i.
$$

De manera análoga la transformación de Gabor para los vectores de prueba  $\mathbf{x}_{kj}^i$  pueden ser escritos como:

$$
\delta_{kj}^{uv} = \mathbf{W}_{f_u\theta_v} \mathbf{x}_{kj}^i.
$$
\n(2.8)

<span id="page-31-0"></span>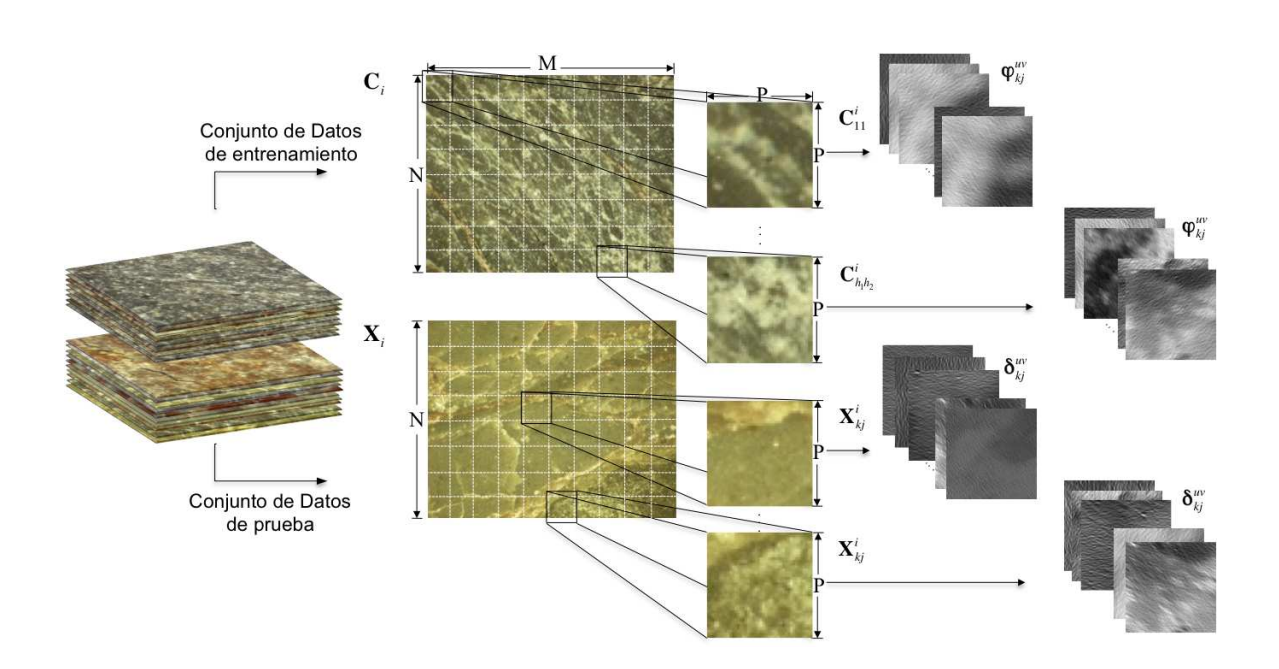

Figura 2.4: Representación del conjunto de datos.

La figura [2.4](#page-31-0) es una representación del conjunto de datos y como se transforman para obtener las respectivas transformaciones de Gabor.

La media  $\mu_{kj}$  y las desviación estándar  $\sigma_{kj}$  se calculan para cada subimagen del conjunto de entrenamiento usando la transformación  $\varphi_{kj}^{uv}$  como:

<span id="page-31-1"></span>
$$
\mu_{kj} = \frac{\varphi_{kj}^{uv} \mathbf{u}^T}{P^2}
$$
\n(2.9)

<span id="page-31-3"></span>
$$
\sigma_{kj} = \sqrt{\frac{\varphi_{kj}^{uv}}{P^2} - \frac{\varphi_{kj}^{uv} \mathbf{u}^T}{P^4}}
$$
\n(2.10)

donde  $P$  es la dimensión de la sub-imagen y  ${\bf u}$  es un vector de longitud  $P^2$ con todos sus elementos iguales a uno.

De manera similar, la media y la desviación estándar se calculan para las imágenes de prueba con la respectiva transformación  $\delta_{kj}^{uv}$  como:

<span id="page-31-2"></span>
$$
\mu_{kj} = \frac{\delta_{kj}^{uv} \mathbf{u}^T}{P^2} \tag{2.11}
$$

<span id="page-32-0"></span>
$$
\sigma_{kj} = \sqrt{\frac{\delta_{kj}^{uv}}{P^2} - \frac{\delta_{kj}^{uv} \mathbf{u}^T}{P^4}}
$$
\n(2.12)

Otras características pueden ser extraídas de las sub-imágenes además de la media y la desviación dada por las ecuaciones [2.9,](#page-31-1) [2.11,](#page-31-2) [2.10](#page-31-3) y [2.12.](#page-32-0)

En total, hay  $K$  características; la media y la desviación estándar definidas anteriormente y adicional a estas, la energía, el contraste, la homogeneidad y la correlación son usadas. Antes de definir estas características, primero se define la matriz de co-ocurrencia.

La matriz de co-ocurrencia representa la distribución de las intensidades para un desplazamiento dado. El empleo de esta matriz se basa en la suposición de que la información de la textura en el vector imagen  $\varphi_{kj}^{uv}$  o  $\delta_{kj}^{uv}$ está contenida en la relación espacial de cambios de intensidad entre pixeles de las imágenes vectorizadas  $\varphi^{uv}_{kj}$  y  $\delta^{uv}_{kj}$  [\[34\]](#page-77-2). Esta relación espacial se cuantifica utilizando la matriz de co-ocurrencia G. La matriz G se define como  $\mathbf{G} = \mathit{Q}(\varphi_{kj}^{uv})$  donde  $\mathit{Q}$  es un operador que define la posición de dos pixeles, uno con respecto al otro. Los elementos  $g_{ij}$  en G representan el número de veces que los pares de pixeles con intensidades  $i \, y \, j$  están presentes en una imagen en la posición especificada por  $Q$ .

El tamaño de esta matriz de co-ocurrencia  $G$  se determina por el número de posibles niveles de intensidad en la imagen. Para un nivel de intensidad de 8 bits (256 posibles niveles), G tendrá un tamaño de  $256 \times 256$ . Cuando se necesitan pocas matrices, este tamaño no representa ningún problema computacional, pero con el fin de reducir la carga de cómputo, una aproximación es usada frecuentemente para cuantificar las intensidades en pocas bandas con el fin de mantener reducido el tamaño de la matriz  $G<sub>r</sub>$  En el caso de 256 intensidades, una cuantificación en  $L$  niveles, donde  $L = 8$  conduce a una matriz de co-ocurrecia de tamaño  $L \times L$  [\[38\]](#page-77-6). Dado el vector de imagen  $\varphi_{kj}^{uv},$  entonces la matriz de co-ocurrencia está dada por:

$$
\mathbf{G}^C = \begin{bmatrix} g_{11}^C & \cdots & g_{1L}^C \\ \vdots & \ddots & \vdots \\ g_{L1}^C & \cdots & g_{LL}^C \end{bmatrix} .
$$
 (2.13)

Entonces, la matriz de co-ocurrencia, dado el vector de imagen  $\delta_{kj}^{uv}$  está dada por:

$$
\mathbf{G}^{X} = \begin{bmatrix} g_{11}^{X} & \cdots & g_{1L}^{X} \\ \vdots & \ddots & \vdots \\ g_{L1}^{X} & \cdots & g_{LL}^{X} \end{bmatrix} .
$$
 (2.14)

Ahora, usando las matrices de co-ocurrencia, otras características son extraídas. El segundo momento angular o la energía  $\alpha$  se extrae de las entradas de la matriz  $\mathbf{G}^C$  como:

$$
\alpha = \sum_{k=1}^{L} \sum_{j=1}^{L} (g_{kj}^C)^2.
$$
 (2.15)

El contraste  $\beta$  o la medida de la cantidad de la variación local está dada por:

$$
\beta = \sum_{k=1}^{L} \sum_{j=1}^{L} |k-j|^2 g_{kj}^C.
$$
 (2.16)

La medida de homogeneidad local  $\gamma$  es calculada como:

$$
\gamma = \sum_{k=1}^{L} \sum_{j=1}^{L} \frac{g_{kj}^{C}}{1 + |k - j|}.
$$
\n(2.17)

La correlación  $\rho$  o la medida de la dependencia lineal entre pixeles vecinos en la imagen viene dada por:

$$
\rho = \sum_{k=1}^{L} \sum_{j=1}^{L} \frac{(k - \mu_k)(j - \mu_j)g_{kj}^C}{\sigma_k \sigma_j}
$$
(2.18)

donde  $\mu_k,\,\mu_j,\,\sigma_k$  y  $\sigma_j$  son las medias y las desviaciones estándar de  $g^C_{kj}$  y  $g^C_{kj}$ . Del mismo modo, las características se calculan para el vector imagen  $\delta_{kj}^{uv}.$ 

Con estos descriptores de textura se construye una matriz de características F que contiene las K características de las imágenes. Cada imagen  $C_i$  y  $X_i$  de los conjuntos de entrenamiento y de prueba, tienen respectivamente su matriz  $\mathbf{F}^C$  y  $\mathbf{F}^X$ . Las columnas de estas matrices representan las características y las filas representan las imágenes filtradas por sub-imagen o  $UV \times H$ . Un diagrama de flujo del procedimiento para obtener la matriz de características de cualquier imagen y tomar una decisión final sobre su clasificación se presenta en la figura [2.5.](#page-34-0)

$$
\mathbf{F}^C = \begin{bmatrix} \mu_1^{11} & \sigma_1^{11} & \alpha_1^{11} & \beta_1^{11} & \gamma_1^{11} & \rho_1^{11} \\ \vdots & \vdots & \vdots & \vdots & \vdots \\ \mu_H^{UV} & \sigma_H^{UV} & \cdots & \cdots & \cdots & \rho_H^{UV} \end{bmatrix} .
$$
 (2.19)

<span id="page-34-0"></span>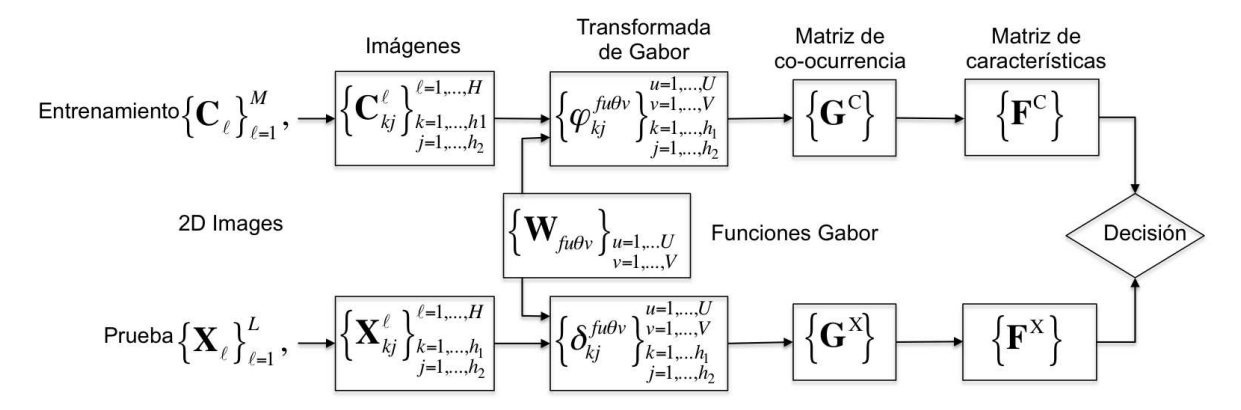

Figura 2.5: Diagrama de flujo del proceso para obtener la matriz de características y tomar una decisión.

A través del filtrado realizado utilizando la transformación de Gabor, se obtienen vectores característicos (filas de la matriz  $F^C$ ) que representan la textura a determinadas frecuencias y orientaciones. Ciertas combinaciones frecuencia-rotación serán más representativas que otras, teniendo en cuenta que la frecuencia-rotación real de la textura se ajusta a la combinación dada por la función Gabor utilizada. Debido a esto, para realizar la clasificación, cierta información será redundante y puede ser tomada como ruido en el sistema.

Para realizar una estimación de la profundidad de un caving a través de su clasificación en una de las clases o profundidades posibles se proponen dos enfoques.

### <span id="page-35-0"></span>**2.3.1. Clasificacion heur´ıstica basada en decisiones por um- ´ bral:**

A través de este enfoque se buscan aquellos vectores característicos que determinan la textura de las imágenes. Para hacerlo, se comparan cada uno de los vectores de las diferentes clases y los vectores característicos de la imagen de prueba o caving y se realiza un conteo por clases de los vectores cuya distancia obtenida es significativamente menor respecto a las demás distancias. Para calcular estas distancias y tomar la decision respecto a la seme- ´ janza entre vectores, un umbral  $\tau$  es incluido en el modelo. Así, las distancias en este enfoque vienen dadas por:

$$
\mathbf{s}_{\ell}^{C} = \sum_{i=0}^{k} \mu \left( |(\mathbf{F}^{C})_{\ell i} - (\mathbf{F}^{X})_{\ell i}| - \tau \right)
$$
\n
$$
\mu(x) = \begin{cases} 1, & x > 0 \\ 0, & x \le 0 \end{cases} \tag{2.20}
$$

Para tomar la decisión utilizando este enfoque, se debe seleccionar la clase que tenga el mayor número de vectores característicos similares y la imagen de prueba entonces pertencerá a esta clase. De esta forma, la decisión está dada por la comparación entre los vectores  $\mathbf{s}_{\ell}^C$  de las posibles clases y está definida como:

$$
class = \arg\max_{C} \sum_{\ell=0}^{UVH-1} \mathbf{s}_{\ell}^{C}
$$
 (2.21)
#### **2.3.2. Clasificacion basada en la norma Euclideana: ´**

A diferencia del enfoque anterior, en este enfoque, en lugar de realizar un conteo de los vectores similares, se tienen en cuenta las distancias entre vectores. Para encontrar estas distancias se calcula la variable  $\mathbf{r}_{\ell}^C$  como:

$$
\mathbf{r}_{\ell}^C = min_i | (\mathbf{F}^C)_{\ell i} - (\mathbf{F}^X)_{\ell i} |
$$
\n(2.22)

 $El$  vector  $\mathbf{r}_{\ell}^C$  contiene las distancias mínimas encontradas entre los vectores característicos de las imágenes de entrenamiento y las imágenes de prueba. Estas distancias caracterizan cada sub-imagen e imagen respectivamente. Luego, para realizar la comparación entre clases, se evaluan las distancias por clase y se selecciona aquella con las menores distancias.

La decisión a través de este enfoque se toma evaluando las distancias r<sub>ℓ</sub> de esta manera:

$$
class = min_C \mathbf{r}_\ell^C \tag{2.23}
$$

Adicionalmente, hay ciertos casos en que los valores de distancias mínimos son muy parecidos para diferentes clases por lo que se analiza la diferencia

$$
y = \sum_{i=1}^{H} \mathbf{r}_i^C - \sum_{i=1}^{H} \mathbf{r}_i^X
$$
 (2.24)

Si se encuentra algun valor en y muy pequeño (menor a un valor  $\Gamma$  establecido), entonces se dice que no hay suficiente confianza en la selección de la clase. Esta situación puede conducir a una clasificación errónea y, para evitar que suceda, se evalua la diferencia  $y$  en la función  $t(y)$  dada por:

$$
t(y) = \begin{cases} 1, & |y| < \Gamma \\ 0, & \text{de otra manera} \end{cases}
$$
 (2.25)

# **Capítulo 3**

# **Resultados**

### **3.1. Creacion de Probetas y Adquisici ´ on de Im ´ age- ´ nes**

El Instituto Colombiano del Petróleo realizó un análisis a un pozo Colombiano del cual extrajeron ripios de ciertas profundidades entre 4500 y 12551 pies. Para el desarrollo de este proyecto, algunos de estos ripios fueron utilizados y para hacerlo, se crearon las probetas en el Laboratorio de Mecánica de Rocas del ICP.

Las probetas se crearon de la forma descrita en el capítulo 2 del presente libro, tomando por cada profundidad disponible muestras de cuttings y cavings de forma separada. Las probetas fueron debidamente etiquetadas teniendo en cuenta su profundidad y clase, es decir si es cutting o es caving. La Figura [3.1](#page-38-0) presenta algunas muestras utilizadas para la creación de las probetas.

Como resultado, se obtuvieron 30 probetas en total, de las cuales solo 24 fueron utilizadas en el proceso de toma de fotografías debido a que durante el proceso de preparación de las mismas, los ripios perdieron su consistencia y se desmoronaron. La Figura [3.2](#page-39-0) presenta imágenes del proceso de preparación de las probetas, se muestra en las imágenes  $3.2(a)$  y  $3.2(b)$  el montaje de las muestras en los moldes, en las imagenes [3.2\(c\)](#page-39-3) y [3.2\(d\),](#page-39-4) el montaje

<span id="page-38-0"></span>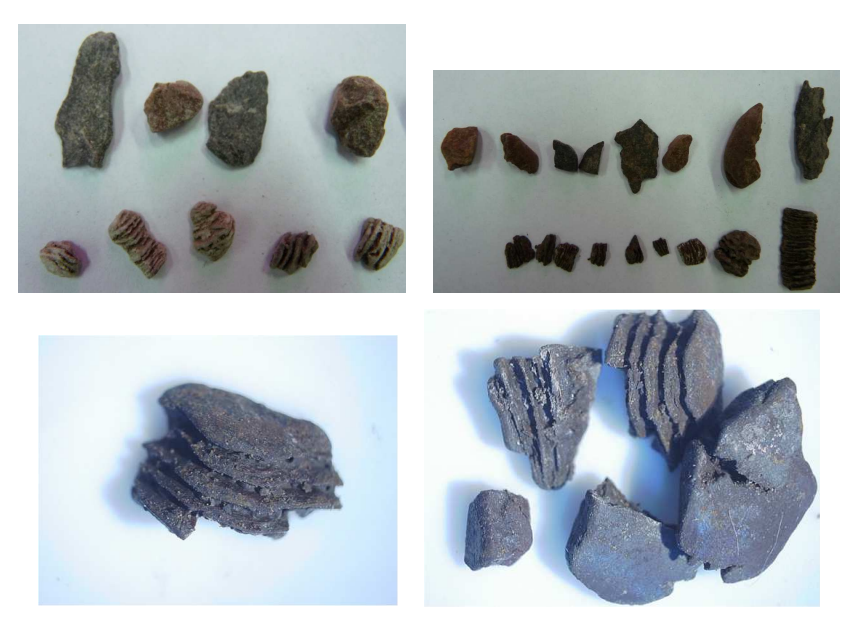

Figura 3.1: Muestras de ripios para creación de probetas

completo con la resina en el molde y en las figuras  $3.2(e)$  y  $3.2(f)$  se presentan las probetas listas para ser pulidas.

Para la toma de imágenes, se trabajó en el Laboratorio de Muestras Geológicas - Palinología del Instituto Colombiano del Petróleo. El microscopio utilizado para la adquisición de imágenes fue un Axioskop 40-Carl Zeiss, con el que se puede trabajar en microscopía de luz reflejada. El microscopio cuenta con adaptador para cámara digital, y la cámara utilizada para la toma de fotografías es una Nikon de referencia Coolpix P5100. Usando este montaje, se tomó cada una de las probetas y ubicándolas en la platina portaobjetos o portamuestras, se enfocó el ripio utilizando uno de los objetivos del revólver. Para este proyecto se utilizó un objetivo que permite magnificación de 5x, que multiplicada por la magnificación del ocular (10x), da una magnificación visual de 50x. La resolución de la cámara se estableció en 12 Megapixeles con el fin de obtener imágenes de alta calidad y se mantuvo fija para la toma de todas las imágenes. En cuanto al número de imágenes, por cada ripio se tomaron al menos 3 fotografias, esto para tener suficientes, en caso de que alguna tuviera que desecharse.

<span id="page-39-2"></span><span id="page-39-1"></span><span id="page-39-0"></span>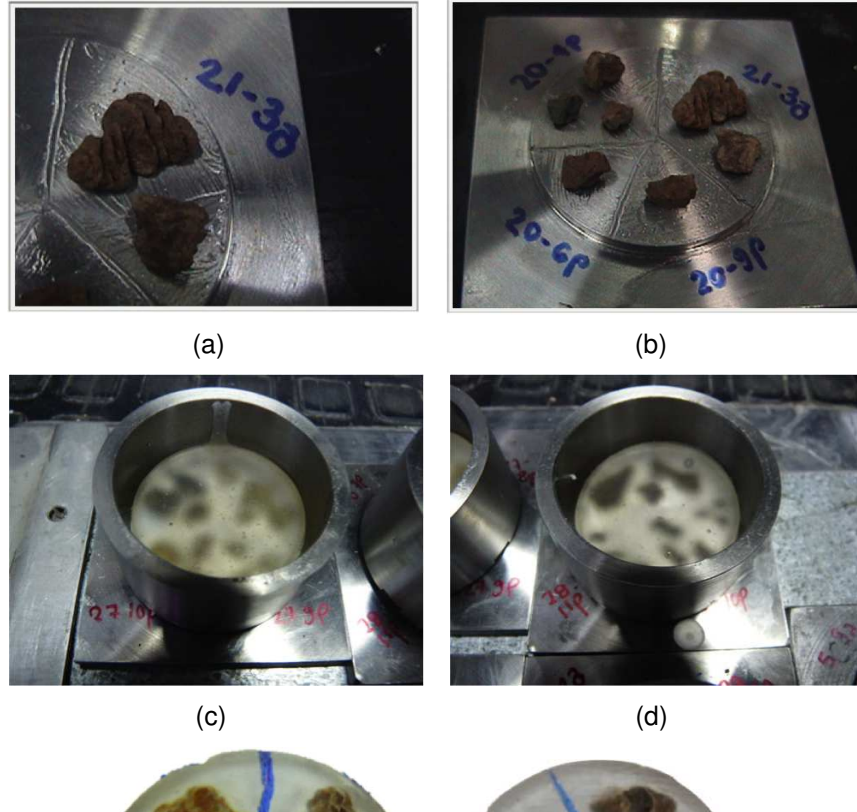

<span id="page-39-6"></span><span id="page-39-5"></span><span id="page-39-4"></span><span id="page-39-3"></span>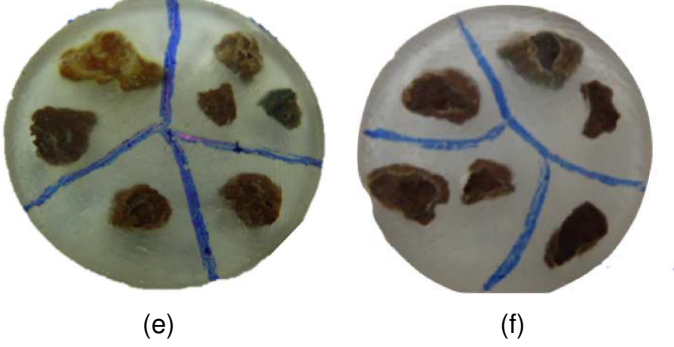

Figura 3.2: Proceso de preparación de Probetas

Una muestra de las imágenes tomadas se presenta en la figura [3.3.](#page-40-0) Puede notarse visualmente la diferencia entre imagenes, caracterizadas por poseer ´ diferentes texturas.

<span id="page-40-0"></span>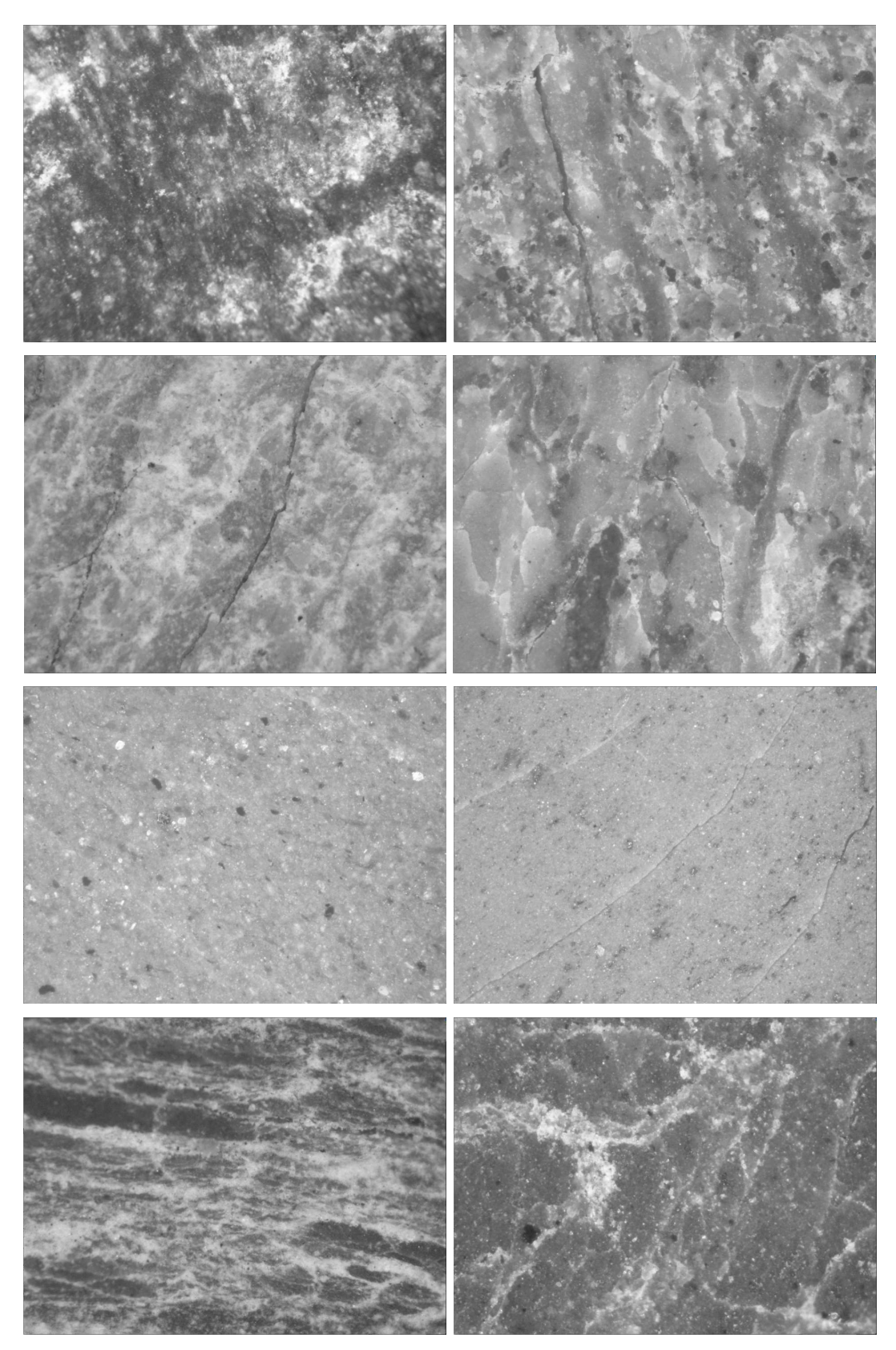

Figura 3.3: Imágenes de rocas para clasificación.

### **3.1.1. Preprocesamiento de imagenes ´**

Aunque se siguió de forma cuidadosa el proceso de creación de probetas y toma de fotografías, la presencia de bordes borrosos en algunas de las imágenes llevaron a la decisión de realizar un pre-procesado a las mismas con el fin de evitar la inclusión de ruido en el sistema de clasificación.

**Corrección de Imágenes** Para realizar el pre-procesado, manualmente se seleccionaron cuatro puntos en cada imágen que permitieran bordear una sección de la imagen que visualmente se encontraba enfocada o sin bordes borrosos. Seguidamente, dentro del algoritmo de extracción de características se especificaron las nuevas dimensiones, para cortar las imágenes antes de realizar cualquier procedimiento. Un ejemplo de la eliminación de la selección de estos bordes se presenta en la figura [3.4,](#page-41-0) donde el borde en rojo limita la sección de la imagen a tomar para el procesamiento.

<span id="page-41-0"></span>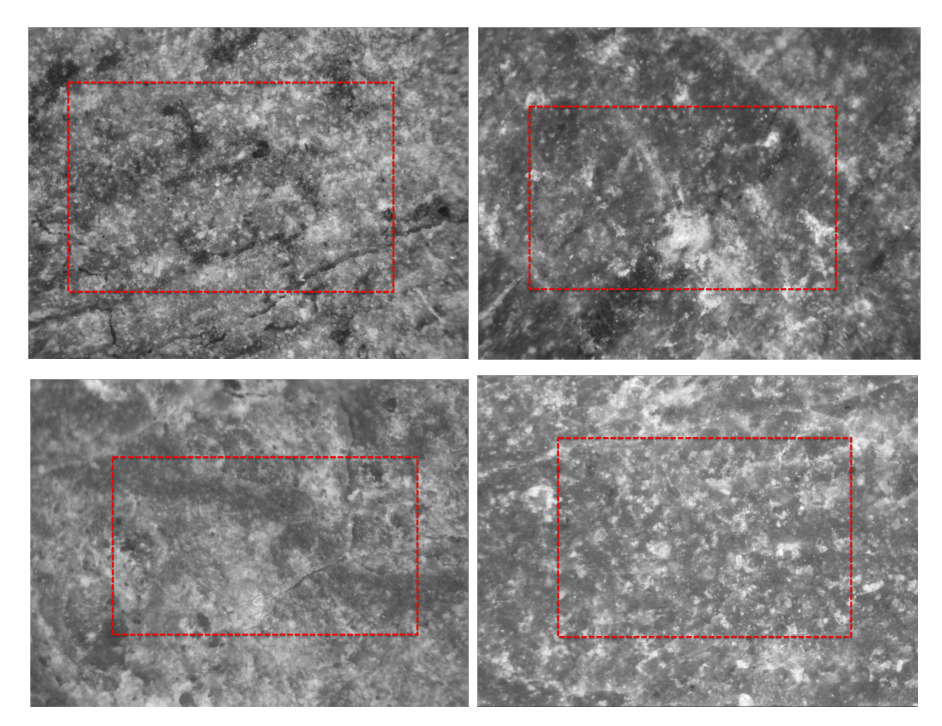

**Figura 3.4:** Eliminación de bordes borrosos para procesamiento.

Por otra parte, como se menciona en la solución propuesta del modelo ma-

temático del clasificador basado en textura, cada imagen fue dividida previo a su procesamiento en  $H = 12$  sub-imágenes no superpuestas de  $512 \times 512$ . La figura [3.5](#page-42-0) muestra un ejemplo de la corrección y posterior división de una imágen.

<span id="page-42-0"></span>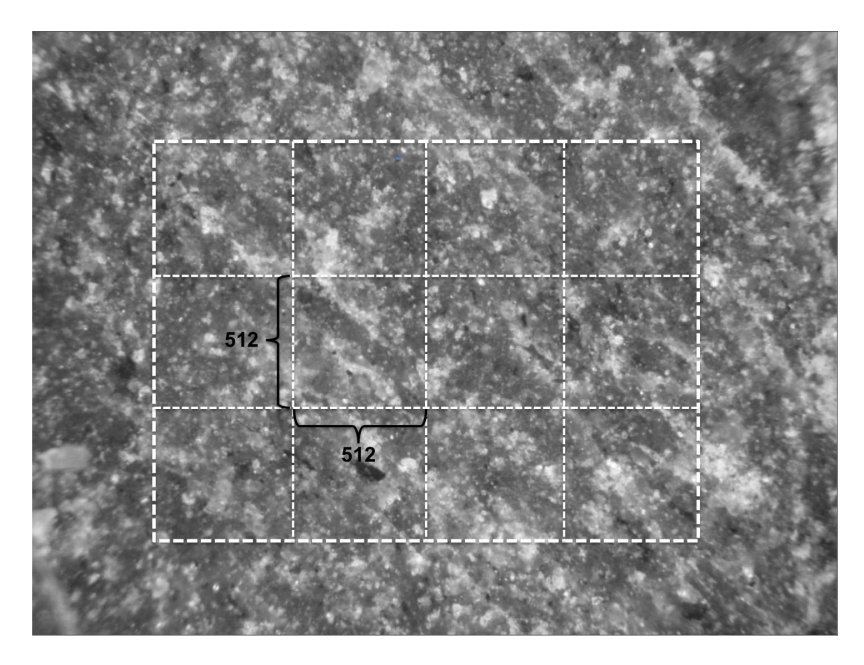

**Figura 3.5:** División de imagen en H sub-imagenes.

La tabla [3.1.1,](#page-42-0) presenta las profundidades tomadas para realizar las pruebas de clasificación en este proyecto, como puede notarse, las profundidades fueron seleccionadas de manera que hubiese un intervalo aproximadamente constante entre las mismas y que por cada profundidad se tuviesen muestras y fotografías tanto de cavings como de cuttings.

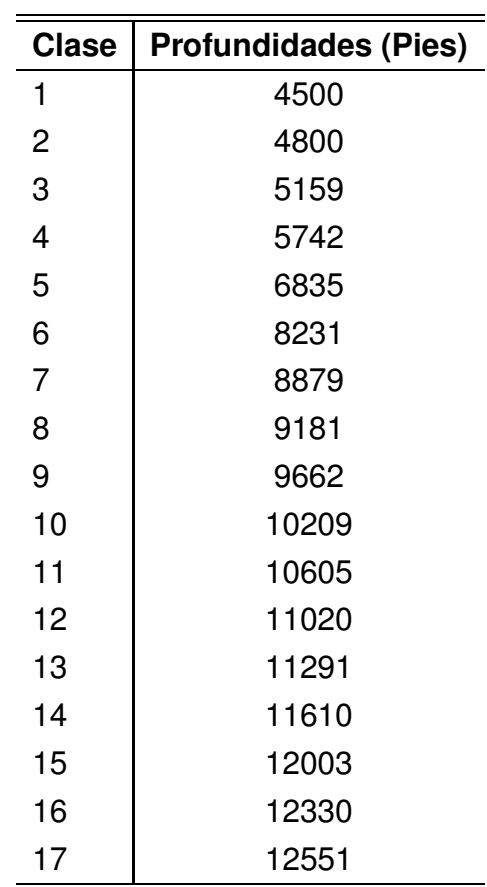

### **3.2.** Extracción de características

Como se mencionó en el capítulo 2, los descriptores son usados para caracterizar diferentes propiedades en imágenes como el color, la textura y la forma. En este proyecto, la textura de imágenes de rocas es usada como el descriptor a utilizar para su posterior clasificación.

A través de un banco de filtros Gabor (Ver figura [3.6\)](#page-44-0), se realizó el procesado de las imágenes a multiples frecuencias y orientaciones. El número de frecuencias específicamente usadas fueron y el número de orientaciones 8, para un total de 84 filtros. De esta manera, después de aplicar los filtros de Gabor a cada una de las 12 sub-imágenes, se obtuvieron 84 imágenes filtra-das para la extracción de características. La figura [3.7](#page-45-0) presenta dos imágenes

<span id="page-44-0"></span>filtradas para 2 subimágenes de cierta clase.

# けなろこさいけいシニさいけい シニさいけんシニさいけんシニ さいけいちこういけいちこうい 1177-531177-33117 <u>Z-JJUDZ-JJUDZ-</u> **COUNSESPIUSSESP**

**Figura 3.6:** Banco de Filtros Gabor utilizados para el procesamiento de las subimágenes.

Teniendo las 84 imágenes filtradas por sub-imágen, se calcularon los descriptores estadísticos de textura a través de la matriz de Co-ocurrencia. Fueron calculadas la media  $(\mu)$ , la desviación estándar  $(\sigma)$ , la energia  $(\alpha)$ , el contraste  $(\beta)$ , la homogeneidad  $(\gamma)$  y la correlación  $(\rho)$ .

La figura  $3.8$  presenta los histogramas de las  $6$  características para una imágen del conjunto de imágenes de cuttings y cavings.

### **3.3. Clasificacion´**

Para realizar la clasificación, se siguió el modelo matemático planteado en el capítulo 2. Teniendo las matrices de características de cada una de las imágenes, tanto del conjunto de entrenamiento como de prueba.

La comparación de los histogramas de las características para diferentes clases permite visualizar la dificultad de la clasificación. Dadas dos clases cualquiera, se comparten rangos de valores entre sus características. La figu-

<span id="page-45-0"></span>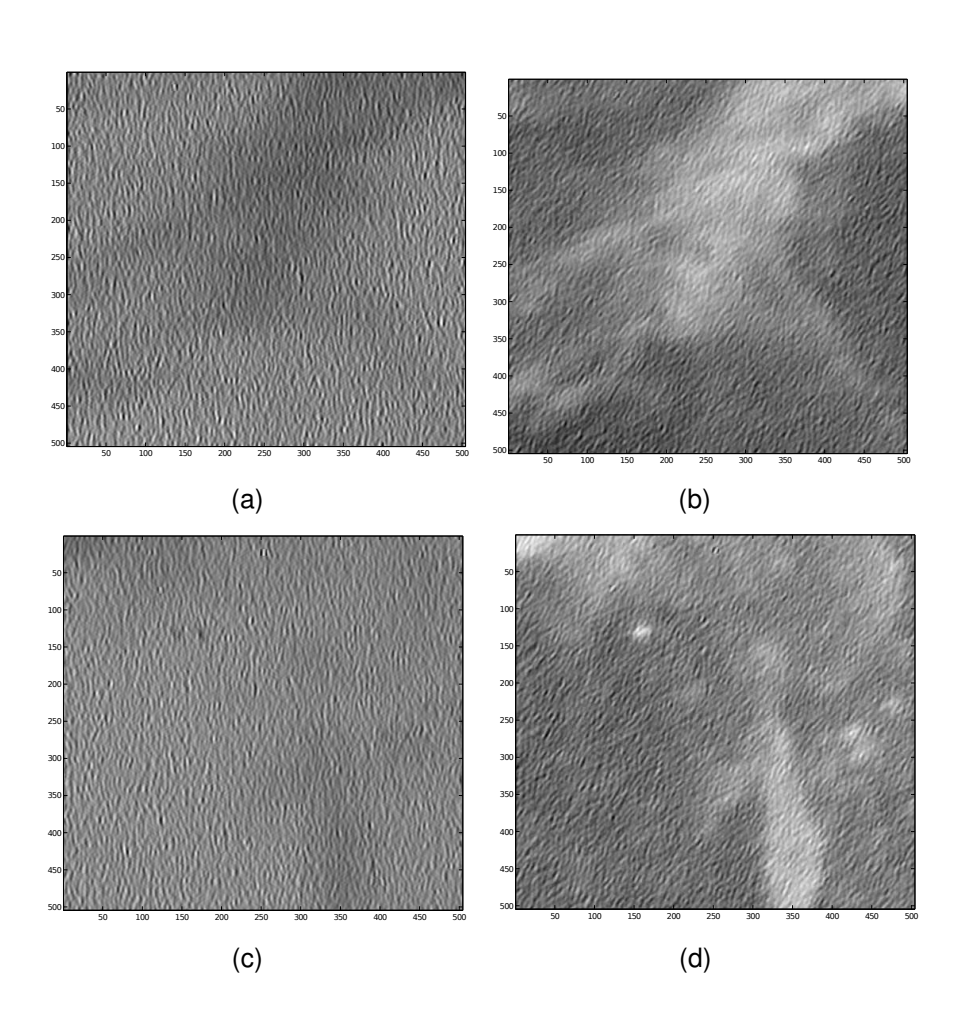

Figura 3.7: Sub-imágenes filtradas a través de filtros Gabor, a y b para una subimagen, c y d para otra sub-imagen.

ra [3.9](#page-47-0) presenta los histogramas de cada una de las 6 características, para 2 clases seleccionadas de forma aleatoria. Puede observarse como cierta información esta concentrada en los mismos rangos de valores para las diferentes clases, lo que dificulta su separación o clasificación.

La figura [3.10](#page-48-0) presenta muestras de dos clases, para diferentes combinaciones de características, nuevamente se puede notar que los datos no son separables linealmente, lo que dificulta su clasificación.

Para realizar la clasificación de los cavings se siguieron los dos métodos

<span id="page-46-0"></span>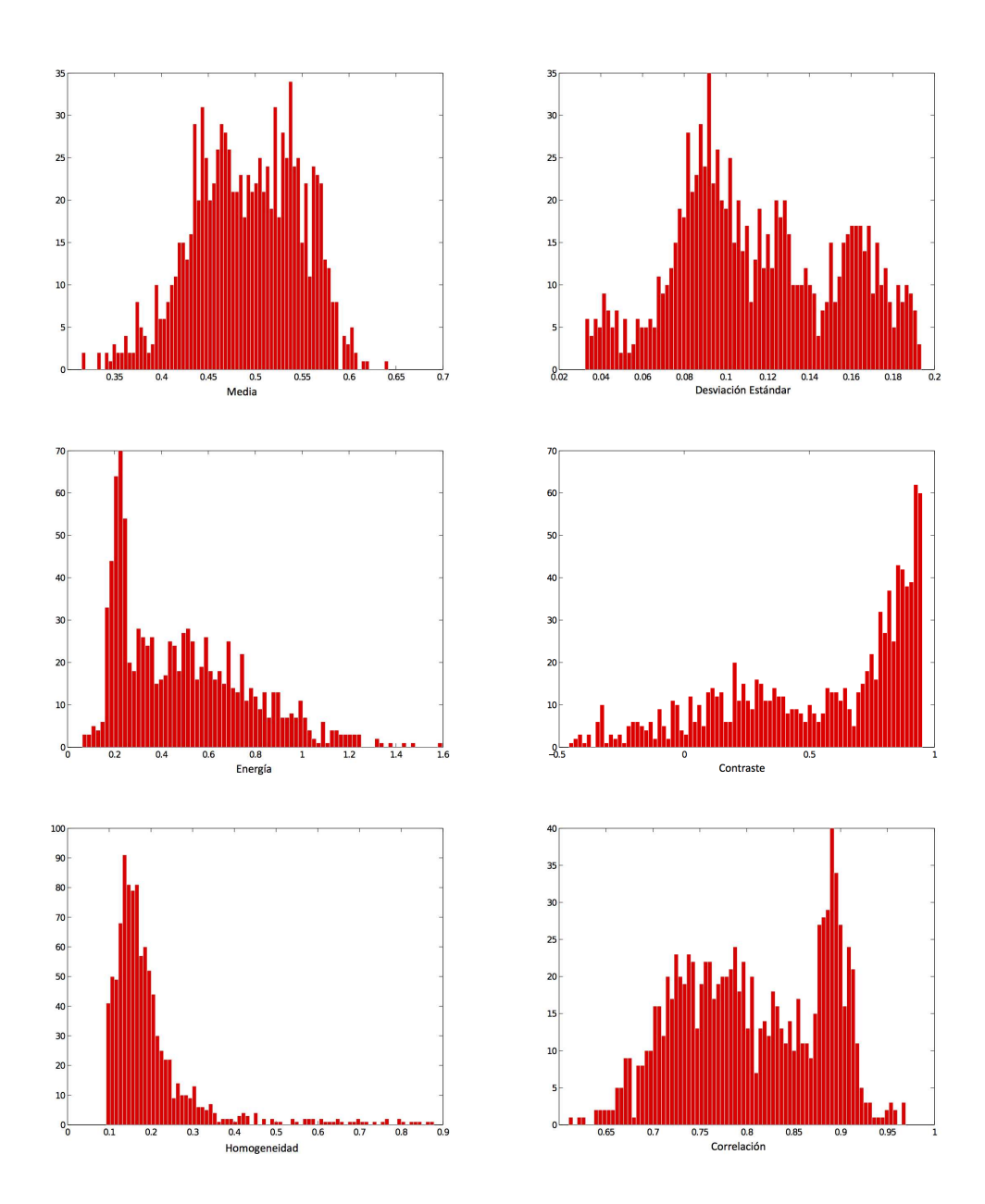

Figura 3.8: Histogramas de las características de una imágen.

<span id="page-47-0"></span>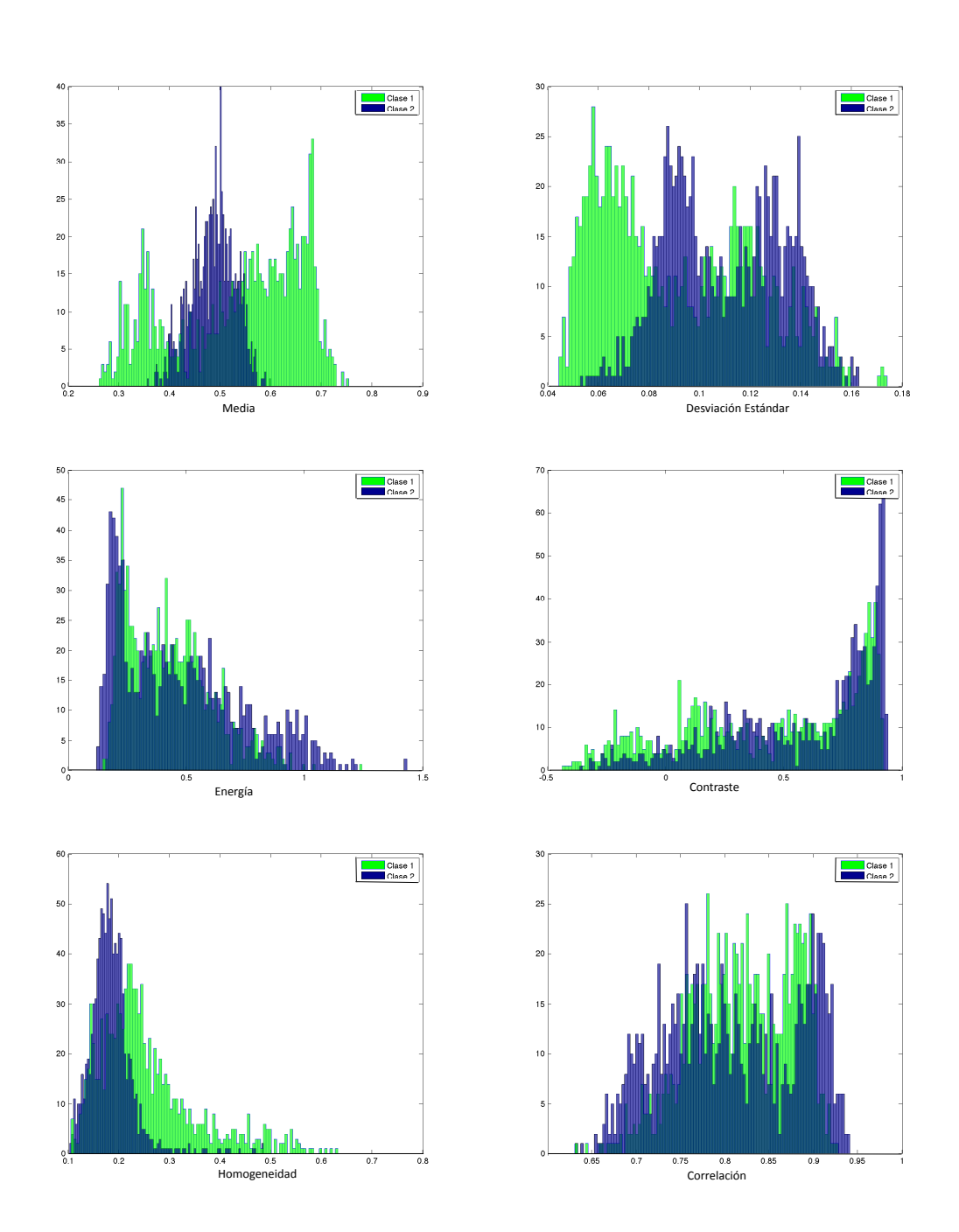

Figura 3.9: Comparación de características de diferentes clases.

propuestos en el modelo matemático presentado en el capítulo 2 del presente libro. Las diferentes pruebas realizadas para clasificación de las imágenes del conjunto de entrenamiento permitieron establecer que solo ciertas imágenes

<span id="page-48-0"></span>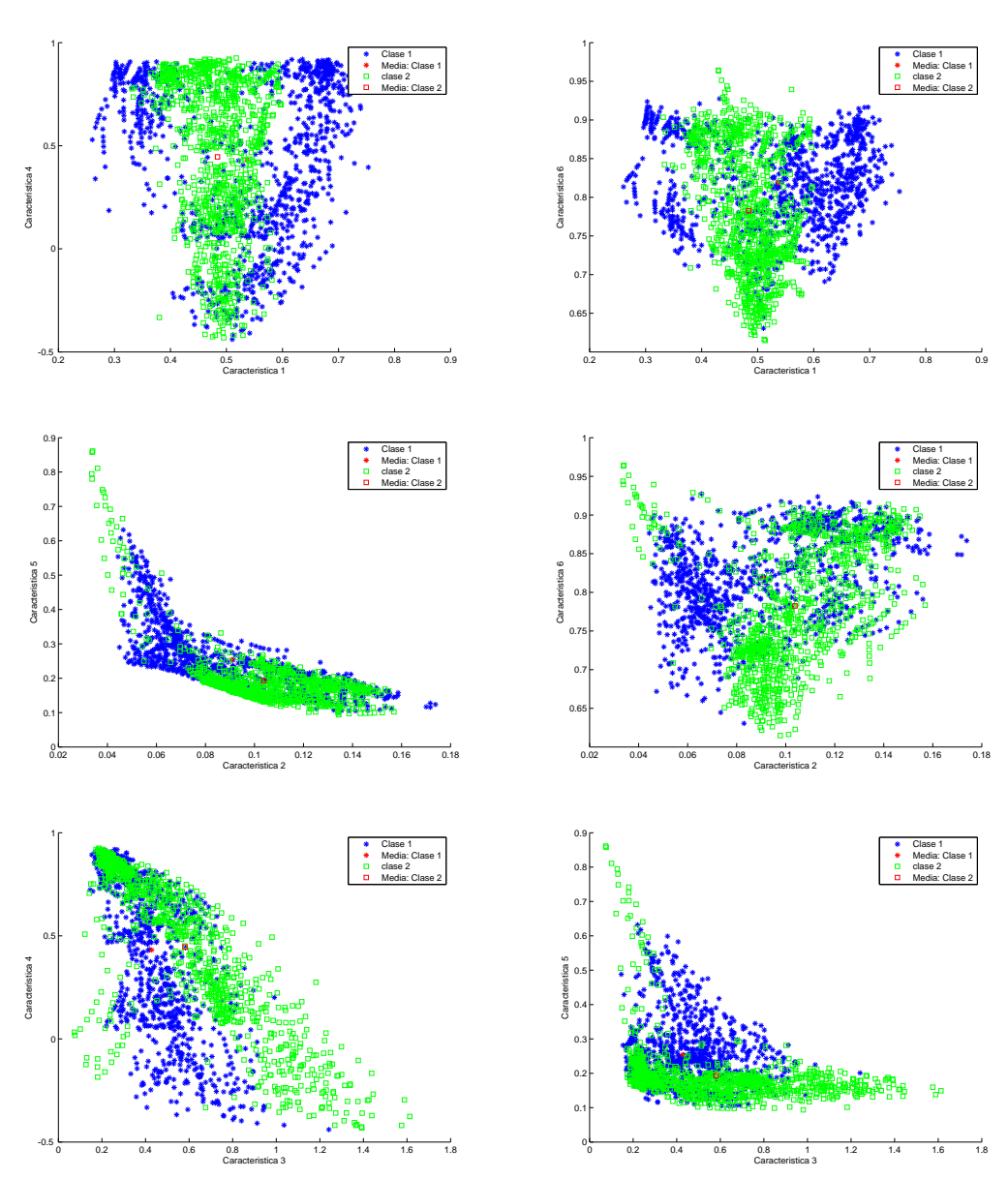

Figura 3.10: Características entre [clases no separable linealmente.](Chapter3/Chapter3Figs/EPS/d12-c35.eps)

filtradas contienen la información necesaria que caracteriza a una imagen. Es decir, que de las características extraidas de  $\varphi^{uv}_{kj}$  y  $\delta^{uv}_{kj}$ , una porción puede ser usada para la clasificación, mientras que otra porción actúa en el sistema como ruido, dificultando el proceso de clasificación. Debido a este resultado, las clasificaciones basadas en distancias utilizadas en la clasificación fueron diseñadas siguiendo reglas heurísticas, de tal forma que solo las características representativas de cada imagen fuesen utilizadas.

Para realizar la clasificación en múltiples clases, se realizaron clasificaciones binarias entre cada clase y las clases restantes. De esta forma el desempeño se mide teniendo en cuenta la correcta clasificación en cada uno de los clasificadores binarios. El desempeño general de la clasificación para cada una de las distancias utilizadas, distancia por umbral y distancia euclideana se presenta en la figura [3.11.](#page-49-0) El porcentaje de clasificación o desempeño a través de los dos métodos de clasificación fue de 91.2% en el caso del método que utiliza la decisión por umbral y de  $87.5\%$  en el caso del método que utiliza la decisión basada en la norma euclideana.

<span id="page-49-0"></span>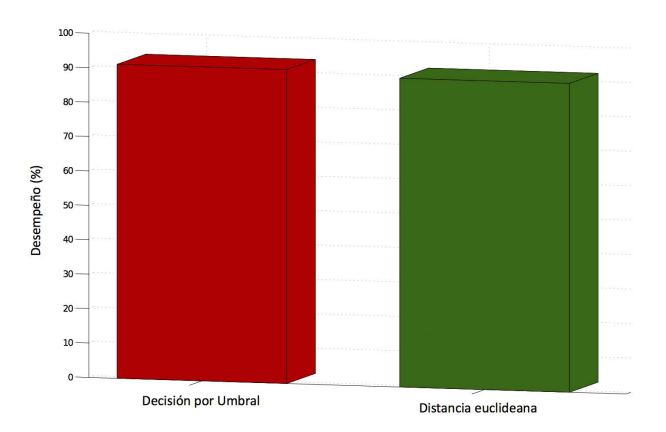

**Figura 3.11:** Desempeño obtenido a través de la clasificación heurística basada en decisiones por umbral y norma euclideana.

Para resaltar la influencia de las diferentes características, se comparó el desempeño obtenido por el sistema al reducir el número de características. La figura [3.12](#page-50-0) presenta una comparación del desempeño para las dos clasificaciones utilizadas y diferentes combinaciones de características, tomando solo 5 o 4 características al tiempo. Sin embargo puede verse que el mejor desempeño se logra al utilizar el conjunto completo de 6 características.

En la figura [3.12,](#page-50-0) se puede observar que el desempeño varía para diferen-

<span id="page-50-0"></span>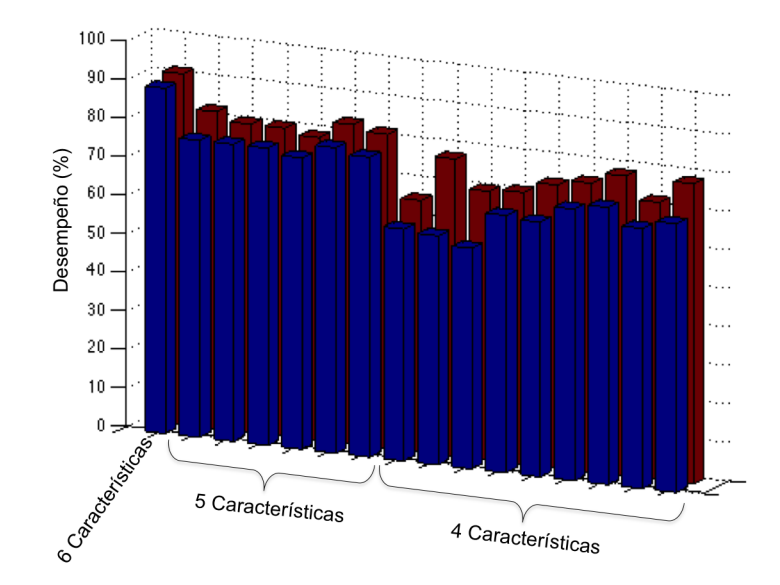

**Figura 3.12:** Comparación del desempeño utilizando 4,5 y 6 características.

tes combinaciones de características, especialmente cuando se utilizan solo 4 al tiempo. Para determinar si algunas características tenian cierta dominancia sobre las demás, se realizaron simulaciones asignando pesos a ciertas características y como resultado se lograron mejoras en el desempeño con ciertas combinaciones. Específicamente se logró aumentar a 92%, 93% y 94% el desempeño de la clasificación heurística, al asignar un peso mayor a 1 a la desviación estandar, el contraste y la homogeneidad, esto utilizando las 6 características.

Debido a que la clasificación heurística basada en la decisiones por umbral incluye un factor de umbral  $\tau$ , una comparación del desempeño de la clasificación a través de esta clasificación usando diferentes valores  $\tau$  se presenta en la figura [3.13.](#page-51-0) Las barras en azul presentan la variación del desempeño a través de los diferentes valores  $\tau$  y la línea roja presenta el desempeño independiente de estos valores obtenido a través de la clasificación basada en la norma euclideana. El mejor desempeño obtenido fue utilizando un valor  $\tau$  de

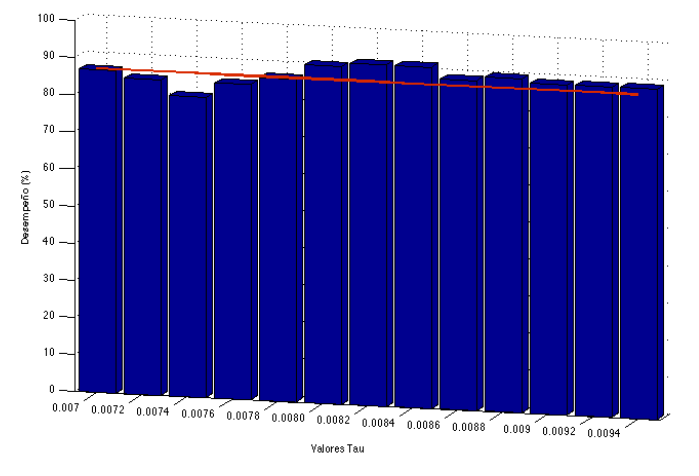

<span id="page-51-0"></span>0.008, con el cual se obtuvo un porcentaje de clasificación de 91.3%.

Figura 3.13: Rendimiento de la clasificación basada en decisión por umbral para diferentes valores  $\tau$ .

La Figura [3.14](#page-52-0) presenta los resultados de la comparación de clasificadores binarios entre clases usando decisiones por umbral, los valores en 0 (azul) sobre la diagonal representan errores de clasificación y los valores en 1 (rojo) representan una clasificación acertada. Para este caso, un error de clasificación se obtuvo en el clasificador binario que compara clases 2 y 4, como se muestra resaltado en la figura.

Para el caso de las distancias euclideanas, la figura [3.15](#page-52-1) presenta los resultados de la clasificación binaria entre clases, nuevamente los valores en 0 representan errores de clasificación y los valores en rojo presentan clasifica-ción acertada. Puede notarse a través de la comparación de las figuras [3.14](#page-52-0) y [3.15](#page-52-1) que algunos de los errores se presentan en la clasificación entre las mismas clases, algunos ejemplos son la clasificación entre clases 2 - 16, clases 11 -16 y clases 12- 16, lo que indica que ciertas clases como la 16 en el caso de ejemplo, presentan características similares que dificultan aún más su clasificación.

<span id="page-52-0"></span>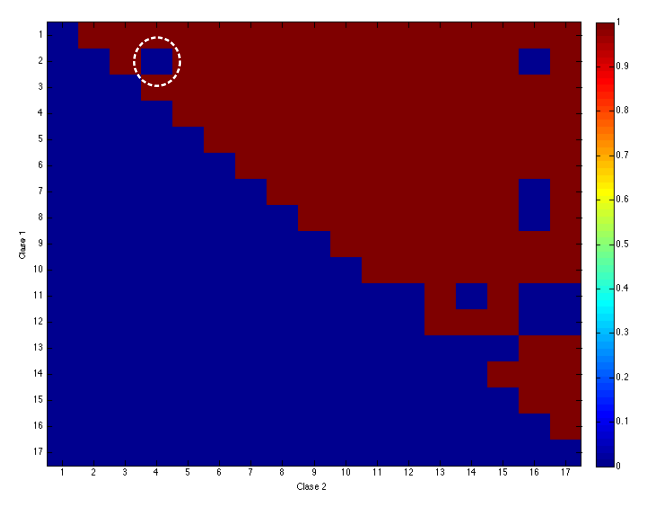

<span id="page-52-1"></span>**Figura 3.14:** [Clasificaciones binarias usando decisiones por umbral, los](Chapter3/Chapter3Figs/EPS/clasescomp.eps) valores en 0 sobre la diagonal representan errores de clasificación como el resaltado, entre las clases 2 y 4.

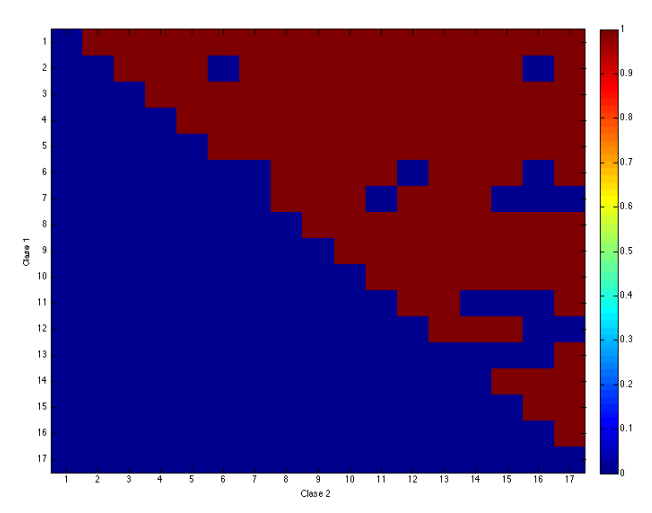

**Figura 3.15:** [Clasificaciones binarias usando distancias euclideanas, los](Chapter3/Chapter3Figs/EPS/clasescomp2.eps) valores en 1 representan clasificación acertada y los azules o en 0, errores de clasificación. Pueden identificarse fácilmente errores en la clasificación de las clases 2-16, 11-16 y 12-16.

# **Capítulo 4**

# **Conclusiones y Recomendaciones**

### **4.1. Conclusiones**

Este trabajo realizó el proceso de adquisición, pre-procesamiento, extracción de características y clasificación de imágenes de rocas aplicado a la industria petrolera. En cada paso se detalló el procedimiento a sequir para obtener un sistema de clasificación completo que permite estimar la profundidad de cavings a través de su clasificación en clases relacionadas con profundidades de pozo.

Debido a la naturaleza de los ripios, la adquisición de imágenes es fundamental en el modelo para su clasificación. Aunque con este proyecto se establece un protocolo a seguir para la creación de probetas y adquisición de imágenes, estas aún deben contar con un pre-procesamiento que reduzca la inclusión de ruido al sistema.

Se desarrollaron dos métodos para la clasificación de imágenes, el primero, un método tradicional basado en la distancia euclideana y el segundo, un nuevo método basado en reglas heurísticas que basa su decisión en la comparación entre las características más representativas de cada clase.

Los resultados de la clasificación de cavings obtenidos en este trabajo permiten establecer un modelo matemático para la estimación de la profundidad de cavings basado en textura. El desempeño obtenido con la clasificación heurística basada en decisiones por umbral es de 91.2% y el obtenido con la clasificación basada en la norma Euclideana es de 87.5%. Estos resultados demuestran la aplicabilidad de los métodos y técnicas utilizados.

La representación multi-escala y multi-orientación que se obtiene a través del uso de los filtros de Gabor permite una caracterización mucho más compleja de las texturas debido a que es independiente de la rotación con que se haya adquirido una imágen. El análisis realizado precisamente extrae las características de textura a diferentes rotaciones lo que permite una comparación óptima entre imágenes del conjunto de prueba y entrenamiento.

El tamaño de las imágenes y el número de filtros Gabor empleados son importantes debido a que permiten una caracterización de textura completa. Sin embargo, como consecuencia, se incluye información adicional que puede ser tomada como ruido y que debe ser desechada al momento de la clasificación. El rendimiento de los enfoques presentados en este trabajo para la clasificación de las imágenes busca lidear con este problema a través de la búsqueda de un conjunto reducido y suficientemente representativo del gran conjunto de características a través de la comparación de todas las características entre imágenes de las diferentes clases e imágenes de prueba.

La correcta selección de descriptores para la clasificación de imágenes de rocas a través de su textura influye significativamente en su desempeño. Las pruebas realizadas usando diferente número y combinaciones de características (4, 5 y 6) permitieron demostrar la variación en el desempeño. Sin embargo, ninguna de las combinaciones con menor número de características de las 6 seleccionadas inicialmente para realizar este proyecto obtuvo mayor procentaje de clasificación.

### **4.2. Recomendaciones**

Las técnicas y métodos presentados en este trabajo pueden ser aplicados directamente en problemas de clasificación de imágenes de rocas. El protocolo anexo detalla cada uno de los pasos que se siguieron, adquisición, preprocesamiento, extracción de características y clasificación de imágenes de rocas, con el fin de que pueda ser utilizado.

La selección de los métodos de clasificación empleados en el modelo presentado realizan la clasificación al mismo tiempo que reduce la dimensión de los datos de entrenamiento. El uso de otras técnicas tales como análisis de componentes principales (PCA - Principal Component Analysis) puede ser usado, pero incluye adicionalmente el uso de una matriz de covarianza o de coeficientes de correlación dependiente de los datos de entrenamiento. Esta dependencia es una dificultad para el uso del modelo en cualquier otro pozo.

Igualmente, el uso de otras técnicas de clasificación tales como las máquinas de soporte vectorial (SVM -Support Vector Machines) pueden ser usadas como métodos de clasificación pero requieren de la previa reducción de dimensión de los datos a través de técnicas como PCA mencionada anteriormente.

Los porcentajes de clasificación obtenidos son dependientes de los datos usados, es decir, dependen directamente de las características presentes en las rocas en evaluación o del pozo en estudio. Debido a que en este proyecto sólo se realizó la estimación y clasificación para un pozo en especial, no es posible presentar una comparación sobre cómo variaría el porcentaje de rendimiento para pozos con diferentes características geológicas.

# **Apendice A ´**

# **Apendice A: Protocolo general de ´**  $a$  plicación práctica para la **estimacion de profundidad de ´ cavings**

Este protocolo general de aplicación hace parte del resultado del trabajo de investigación "Algoritmo de clasificación para estimación de la profundidad de cavings a partir de información de recortes de perforación" y presenta los procesos a seguir para la estimación de profundidades de cavings a partir de la clasificación de los mismos siguiendo las técnicas y el modelo matemático propuesto en este trabajo.

# A.1. Creación de Probetas y adquisición de Imáge**nes**

La adquisición de imágenes constituye un proceso fundamental, pues es con estas imágenes que se busca realizar la clasificación y estimación de las profundidades de rocas a través de su textura. Debido a la naturaleza de los ripios y en general a la poca uniformidad de este tipo de muestras de roca, se requiere un proceso que facilite la toma de imágenes para su posterior procesamiento.

### **A.1.1. Creacion de Probetas ´**

#### **Equipos e instrumentacion necesarios ´**

Durante el proceso de creación de probetas para la adquisición de imágenes se utilizan los siguientes instrumentos y equipos:

- 1. Cámara fotográfica digital: Es utilizada para llevar a cabo el registro fotográfico de las muestras, antes, durante y después de la creación de las probetas. La cámara debe permitir la toma de imágenes a una resolución considerable. Para este trabajo se consideró una resolución de 12 Megapixeles. Además, debe ser adaptable a microscopios para la toma de fotografías a través de los mismos.
- 2. Microscopio: Microscopio de luz reflejada con adaptador para cámara digital. Debe contar con objetivos que permitan la magnificación de al menos 5x.

#### **Montaje de la probeta**

La toma de fotografías directamente a las muestras de roca presenta dificultades debido a la pérdida de resolución en secciones no uniformes. Debido a que esta poca uniformidad es una característica común en este tipo de rocas, se diseñó un montaje para la creación de probetas que facilitan la adquisición de las imágenes de ripios.

1. Seleccionar los ripios a fotografiar (el número de ripios depende del tamaño de los mismos y puede variar aproximadamente entre 3 y 12).

<span id="page-58-0"></span>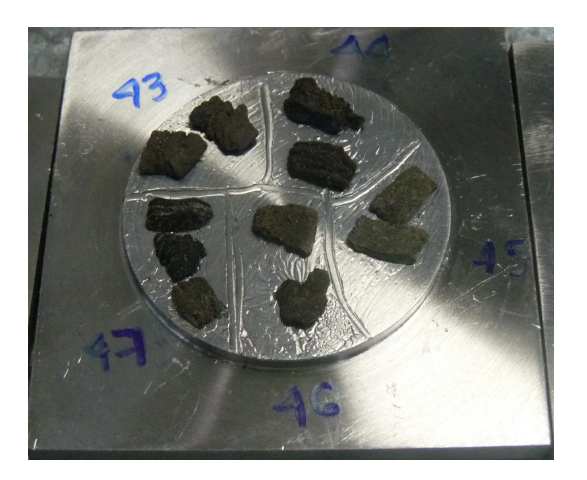

**Figura A.1:** Ripios ubicados en el molde

- 2. Verificar la limpieza de los moldes metálicos. En caso de estar aún con rastros de grasa de vacío o acrílico se debe limpiar con papel industrial o lijar las superficies según sea necesario.
- 3. Aplicar grasa de vacío o acrílico uniformemente al molde.
- 4. Colocar las muestras o ripios seleccionados dentro del molde metalico ´ como se observa en la Figura [A.1.](#page-58-0)
- <span id="page-58-1"></span>5. Completar el montaje del molde de acuerdo a la Figura [A.2.](#page-58-1)

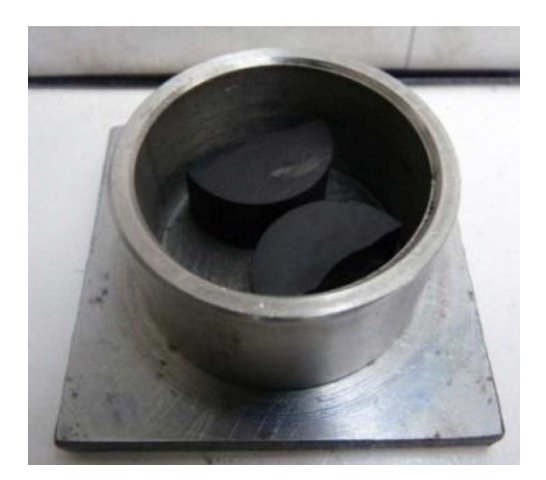

**Figura A.2:** Montaje completo de los ripios en el molde

- 6. Para preparar la probeta se adiciona una mezcla de endurecedor (Sintepox) con resina en relación 1 a 2 (gramos), se debe agitar lentamente para no crear burbujas de aire.
- 7. Verter lentamente la resina en el molde y dejar fraguar.
- <span id="page-59-0"></span>8. Extraer la probeta de ensayo, lijar o pulir para obtener la mayor área de superficie de la muestra (Ver figura [A.3\)](#page-59-0).

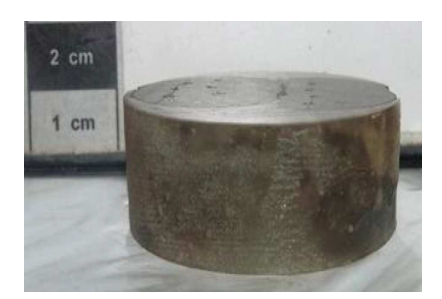

**Figura A.3:** Probeta con ripios

#### **Terminacion de la probeta ´**

Pulir los bordes y las caras de la probeta con lija intermedia para facilitar la toma de imágenes de las superficies de los ripios.

#### **A.1.2. Adquisicion de Im ´ agenes ´**

Para la adquisición de imágenes, se deben tener listas las probetas de ripios. La toma de imágenes requiere un microscopio de luz reflejada, una cámara fotográfica digital que pueda usarse con el microscopio y un adaptador para cámara digital de acuerdo al modelo del microscopio.

La probeta se ubica en la platina portaobjetos del microscopio y se enfoca el ripio del cual se quiere obtener la imagen. El uso de zoom debe usarse de manera regular para todas la imágenes a adquirir. Se ubica el adaptador y la cámara en el binocular y se toma la imágen. El zoom de la cámara también debe mantenerse para la toma de todas las imágenes.

### A.2. Extracción de características en Rocas

Las rocas poseen características importantes que dificultan su análisis a través de la determinación de propiedades como la textura. La textura de una imagen definida como una función de la variación en las intensidades de los pixeles, es útil en gran variedad de aplicaciones y es objeto de estudio actualmente por diversos investigadores. Sin embargo, las características que dificultan su análisis son la no homogeneidad y la naturaleza o condición no determinística de la misma. Esta sección considera la importancia en la determinación de la textura y los métodos empleados para hacerlo en este trabajo.

#### **A.2.1. Descriptores de Textura**

La textura puede ser usada para separar diferentes objetos en una imagen y justamente es la textura, la propiedad empleada para la clasificación y reconocimiento de diferentes superficies. Comúnmente la textura se clasifica en 2 categorias: texturas determinísticas y estocásticas. Las texturas determinísticas son regulares o compuestas por patrones que se repiten de forma ordenada. En cambio, las texturas estocasticas se caracterizan por medio de ´ medidas estadísticas o por modelos de textura [\[34\]](#page-77-0). La textura presente en las rocas se clasifica en el grupo de texturas estocásticas al igual que otras imágenes naturales.

Adicionalmente, a la naturaleza estocástica de las texturas en las rocas, estas texturas son generalmente no homogéneas, es decir que las características varian significativamente en diferentes secciones de la superficie en evaluación.

Numerosas técnicas se han propuesto para encontrar los descriptores de textura.  $[35]$  ha dividido estas técnicas en cuatro categorias principalmente: estadísticas, geométricas, basadas en modelos y a través del uso de técnicas de procesamiento de señales.

Un problema común en el análisis de texturas es encontrar un conjunto reducido de descriptores capaz de discriminar entre diversas texturas. Para el tipo de imágenes naturales no homogeneas, la dirección y granularidad de la textura juegan un papel importante en el reconocimiento de los diferentes tipos de roca. Por esto, dentro de los métodos utilizados para encontrar los descriptores de textura en este trabajo fueron implementados filtros de Gabor como una técnica de procesamiento de señales y matrices de Co-ocurrencia como un método estadístico.

#### **Método de procesamiento de señales: Filtros Gabor**

Debido a las evidencias que muestran que el cerebro humano realiza un análisis frecuencial de las imágenes (investigación psicofísica) [[35\]](#page-77-1), se han adaptado técnicas de procesamiento de señales con el fin calcular descriptores de textura. Aunque pueden usarse directamente para obtener algunas características, en el presente trabajo se usaron los filtros Gabor para realizar primero un filtrado y luego, obtener las características de textura de las imágenes filtradas, a través de una técnica estadística, matrices de Co-ocurrencia.

La transformada de Fourier analiza el contenido frecuencial en una señal. Debido a la no homogeneidad de la textura en las rocas, se requiere un análisis localizado en el dominio espacial. Para hacerlo, se debe introducir una dependencia espacial en el análisis de Fourier. La transformada de fourier ventaneada o transformada de fourier en tiempo corto (short-time Fourier Transform) es una forma de introducir esa dependencia espacial. Cuando la ventana es Gaussiana, la transformada se convierte en una transformada de Gabor.

La función de Gabor en dos dimensiones es definida como una función sinusoidal modulada por una función gaussiana también en dos dimensiones:

$$
f(x,y) = e^{-\frac{1}{2} \left[ \frac{x^2}{\sigma_x^2} + \frac{y^2}{\sigma_y^2} \right]} \cos(2\pi u_0 x + \theta)
$$
 (A.1)

donde  $u_0$  y  $\theta$  son la frecuencia y fase de la función sinusoidal. Los valores  $\sigma_x$  y  $\sigma_y$  representan el tamaño de la función gaussiana en las direcciones  $x$  y  $y$  respectivamente.

Por lo general, los filtros de Gabor se especifican en términos de su frecuencia espacial y orientación y consiguen de esta forma la localización óptima en el tiempo y en la frecuencia [\[13\]](#page-74-0). De esta forma, para el procesamiento de las imágenes se crea un banco de filtros de Gabor a multiples frecuencias y orientaciones para obtener un set de imágenes filtradas. Luego de estas imágenes filtradas se obtienen los descriptores estadísticos de textura.

#### **Método estadístico: Matriz de Co-Ocurrencia**

La co-ocurrencia espacial de los niveles de intensidad de una imagen puede usarse como una estimación de las estadísticas de segundo orden. Hara-lick [\[34\]](#page-77-0) propuso el uso de estas matrices de co-ocurrencia para la extracción de características de textura y desde entonces este método estadístico se ha convertido en uno de los métodos más conocidos y usados en esta area.

La matriz de co-ocurrencia permite encontrar ciertas propiedades sobre la distribución espacial de los niveles de intensidad en una imagen y un número de características de textura pueden ser calculadas usando esta matriz. Entre estas características se encuentran:

- Media
- $\blacksquare$  Desviación estándar
- **Energia**
- Contraste
- **Homogeneidad**
- Correlación

Dentro del proceso, las imágenes filtradas obtenidas a través de un banco de filtros de Gabor son usadas para encontrar la matriz de co-ocurrencia y posteriormente encontrar los descriptores de texturas nombrados anteriormente.

# **A.3. Modelo matematico del clasificador basado ´ en textura**

Teniendo un conjunto de ripios (cavings y cuttings), imágenes microscópicas son tomadas para crear un conjunto de imágenes. Este conjunto de imágenes en escala de grises, es dividido en un conjunto de imágenes de entrenamiento o conjunto de patrones de entrenamiento y un segundo conjunto de imágenes de prueba. El conjunto de entrenamiento está compuesto por  $M$ imágenes de cuttings. Por otro lado, las imágenes de prueba están compuestas por  $L$  imágenes de cavings.

 $C_i$  define una matriz de  $N \times M$  que representa una imagen de cutting y  $X_i$  define una matriz de  $N \times M$  que representa una imagen de caving. C y X son los conjuntos de entrenamiento y prueba, definidos como el ensamble de imágenes de entrenamiento  $C_i$  y de prueba  $X_i$  respectivamente. Entonces, los conjuntos están definidos como  $C = [C_1, \cdots, C_M]$  y  $X = [X_1, \cdots, C_L]$  donde M y L son el número de imágenes de cada conjunto y  $M \gg L$ .

Las imágenes  $C_i$  y  $X_i$  se dividen en H sub-imágenes no superpuestas  $P \times P$  donde  $H = h_1 \times h_2$ , siendo  $h_1 = |N/P|$  y  $h_2 = |M/P|$  y donde  $P = 512$ . La  $(k,j)^{th}$  sub-imagen de  $\mathbf{C}_i$  se denota como  $\mathbf{C}_{kj}^i$  y la  $(k,j)^{th}$  sub-imagen de  $\mathbf{X}_i$  como  $\mathbf{X}_{kj}^i.$  Las entradas  $\mathbf{C}_{kj}^i$  están dadas por  $(\mathbf{C}_{kj}^i)_{\ell r} = (\mathbf{C})_{kP+\ell,jP+r},$  y las

entradas  $\mathbf{X}_{kj}^i$  estan dadas por  $(\mathbf{X}_{kj}^i)_{\ell r} \ = \ (\mathbf{X})_{kP+\ell,jP+r}$  para  $\ell,r \ = \ 1,\cdots,P,$  $k = 1, \dots, h_1$  y  $j = 1, \dots, h_2$ . Entonces, la imagen  $\mathbf{C}_i$  puede expresarse en función de las sub-imágenes  $\mathrm{C}^i_{kj}$  como:

$$
\mathbf{C}_{i} = \begin{bmatrix} \mathbf{C}_{11}^{i} & \cdots & \mathbf{C}_{1h_{2}}^{i} \\ \vdots & \ddots & \vdots \\ \mathbf{C}_{h_{1}1}^{i} & \cdots & \mathbf{C}_{h_{1}h_{2}}^{i} \end{bmatrix} .
$$
 (A.2)

De manera similar, la imagen  $X_i$  puede expresarse en función de las subimágenes  $\mathbf{X}_{kj}^{i}$  como:

$$
\mathbf{X}_{i} = \begin{bmatrix} \mathbf{X}_{11}^{i} & \cdots & \mathbf{X}_{1h_{2}}^{i} \\ \vdots & \ddots & \vdots \\ \mathbf{X}_{h_{1}1}^{i} & \cdots & \mathbf{X}_{h_{1}h_{2}}^{i} \end{bmatrix} .
$$
 (A.3)

Por otra parte,  $C_i$  y  $X_i$  pueden expresarse como  $C_i =$  $\frac{\lfloor \frac{N}{P} \rfloor}{\sum}$ ⌋  $_{k=1}$  $\frac{\lfloor \frac{M}{P} \rfloor}{\sum}$ ⌋  $j=1$  $\mathbf{I}_{kj}\otimes \mathbf{C}_{kj}^i$ 

 $y X_i =$  $\frac{\lfloor \frac{N}{P} \rfloor}{\sum}$ ⌋  $_{k=1}$  $\frac{\lfloor \frac{M}{P} \rfloor}{\displaystyle\sum}$ ⌋  $_{k=1}$  ${\bf I}_{kj} \otimes {\bf X}_{kj}^i,$  donde  $\otimes$  es la operación producto kronecker y las matrices  $I_{ki}$  están dadas por:

$$
(\mathbf{I}_{kj})_{fd} = \begin{cases} 1, & f, d = k, j \\ 0, & \text{de otra manera.} \end{cases}
$$
 (A.4)

 $\mathbf{c}^i_{kj}$  y  $\mathbf{x}^i_{kj}$  son las vectorizaciones de  $\mathbf{C}^i_{kj}$  y  $\mathbf{X}^i_{kj}$  de modo que  $\mathbf{c}^i_{kj} = Vec(\mathbf{C}^i_{kj})$ y  ${\bf x}^i_{kj} = Vec({\bf X}^i_{kj}).$  Más específicamente,  $({\bf c}^i_{kj})_\ell = ({\bf C}^i_{kj})_{(\ell - rN)r},$  para  $\ell = 0,\cdots,NM-$ 1 y  $r = \lfloor \frac{\ell}{\lambda} \rfloor$  $\frac{\ell}{N}$ .

Los vectores  $\mathbf{c}_{kj}^{i}$  y  $\mathbf{x}_{kj}^{i}$  se transforman para extraer las características de textura empleando la función de Gabor en dos dimensiones. La transformación de Gabor proporciona una representación multi-escala y multi-orientación de las señales subyacentes. En el dominio espacial, una función de Gabor 2D es una función sinusoidal modulada por una función Gaussiana en dos dimensiones. Mas específicamente, la función Gabor en dos dimensiones está dada por:

<span id="page-65-0"></span>
$$
\varphi_{(f,\theta)}(x,y) = e^{-\frac{1}{2} \left[ \frac{x^2}{\sigma_x^2} + \frac{y^2}{\sigma_y^2} \right]} \cos(2\pi u_0 x + \theta)
$$
\n(A.5)

donde  $u_0$  es la frecuencia y  $\theta$  es la fase o rotación en sentido contrario a las manecillas del reloj de la función sinusoidal. Los valores  $\sigma_x$  y  $\sigma_y$  representan el tamaño de la función gaussiana o escala en las direcciones  $x$  y  $y$  respectivamente.

 $\mathbf{W}=\left[\mathbf{W}_{f_{1}\theta_{1}}^{T},\cdots,\mathbf{W}_{f_{U}\theta_{V}}^{T}\right]$  es el banco de las funciones Gabor 2D dadas por la ecuación ([A.5\)](#page-65-0) donde  $\bar{\mathbf{W}}_{f_u\theta_v}$  representa el banco de filtros con frecuencia  $u$  y rotación  $v$ .

Usando W, se obtiene un conjunto discreto de funciones Gabor con diferentes frecuencias y orientaciones  $\{\varphi(f_u\theta_v)\}_{u=1,\,v=1}^{u=U,\,v=V}$ . El conjunto  $\varphi(f_u\lambda_v)$  con diferentes frecuencias y orientaciones se emplea para extraer las características o descriptores de una imagen. La selección de las frecuencias  $f_u$  está dada en [\[36\]](#page-77-2). El esquema empleado enfatiza la banda de frecuencia intermedia basado en [\[37\]](#page-77-3), trabajo en el cual se determinó que la información más importante de una textura se presenta en los canales de frecuencia media. Las frecuencias están dadas por:

$$
F_A = 0.25 + \frac{2^{(u-0.5)}}{P} \qquad 0.25 \le F_A < 0.5
$$
\n
$$
F_B = 0.25 + \frac{2^{(u-0.5)}}{P} \qquad 0 \le F_B < 0.25
$$
\n
$$
u = 1, 2, \dots, \log_2(P/8)
$$
\n(A.6)

donde el conjunto de frecuencias altas y bajas esta dado por el intervalo  $f_u = \{F_B, F_A\}$  y es normalizado por P. Por otra parte, los experimentos Psicofísicos muestran que se requiere una cuantización más fina de la orientación. La restricción en la decisión del número  $V$  de rotaciones  $\theta$  se basa en la eficiencia computacional.

<span id="page-66-0"></span>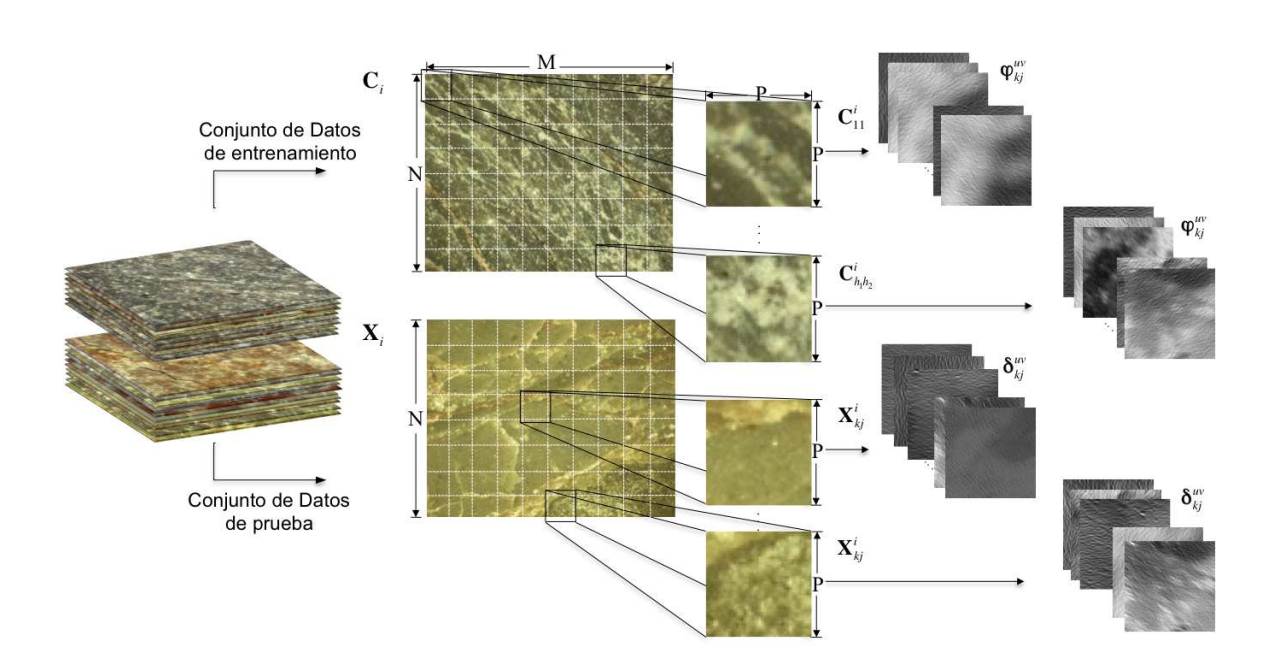

Figura A.4: Representación del conjunto de datos.

Siguiendo el proceso, dado un vector de entrenamiento,  $\mathbf{c}^i_{kj}$ , la respectiva transformación de Gabor  $\varphi^{uv}_{kj}$  puede ser escrita en notación matricial como:

$$
\varphi_{kj}^{uv} = \mathbf{W}_{f_u\theta_v} \mathbf{c}_{kj}^i.
$$
 (A.7)

De manera análoga la transformación de Gabor para los vectores de prueba  $\mathbf{x}_{kj}^i$  pueden ser escritos como:

$$
\delta_{kj}^{uv} = \mathbf{W}_{f_u \theta_v} \mathbf{x}_{kj}^i.
$$
 (A.8)

La figura [A.4](#page-66-0) es una representación del conjunto de datos y como se transforman para obtener las respectivas transformaciones de Gabor.

La media  $\mu_{kj}$  y las desviación estándar  $\sigma_{kj}$  se calculan para cada subimagen del conjunto de entrenamiento usando la transformación  $\varphi_{kj}^{uv}$  como:

<span id="page-66-1"></span>
$$
\mu_{kj} = \frac{\varphi_{kj}^{uv} \mathbf{u}^T}{P^2}
$$
 (A.9)

<span id="page-67-1"></span>
$$
\sigma_{kj} = \sqrt{\frac{\varphi_{kj}^{uv}}{P^2} - \frac{\varphi_{kj}^{uv} \mathbf{u}^T}{P^4}}
$$
(A.10)

donde  $P$  es la dimensión de la sub-imagen y  ${\bf u}$  es un vector de longitud  $P^2$ con todos sus elementos iguales a uno.

De manera similar, la media y la desviación estándar se calculan para las imágenes de prueba con la respectiva transformación  $\delta_{kj}^{uv}$  como:

<span id="page-67-0"></span>
$$
\mu_{kj} = \frac{\delta_{kj}^{uv} \mathbf{u}^T}{P^2}
$$
 (A.11)

<span id="page-67-2"></span>
$$
\sigma_{kj} = \sqrt{\frac{\delta_{kj}^{uv}}{P^2} - \frac{\delta_{kj}^{uv} \mathbf{u}^T}{P^4}}
$$
 (A.12)

Otras características pueden ser extraídas de las sub-imágenes además de la media y la desviación dada por las ecuaciones [A.9,](#page-66-1) [A.11,](#page-67-0) [A.10](#page-67-1) y [A.12.](#page-67-2)

En total, hay  $K$  características; la media y la desviación estándar definidas anteriormente y adicional a estas, la energía, el contraste, la homogeneidad v la correlación son usadas. Antes de definir estas características, primero se define la matriz de co-ocurrencia.

La matrix de co-ocurrencia representa la distribución de las intensidades para un desplazamiento dado. El empleo de esta matriz se basa en la suposición de que la información de la textura en el vector imagen  $\varphi_{kj}^{uv}$  o  $\delta_{kj}^{uv}$ está contenida en la relación espacial de cambios de intensidad entre pixeles de las imagenes vectorizadas  $\varphi^{uv}_{kj}$  y  $\delta^{uv}_{kj}$  [\[34\]](#page-77-0). Esta relación espacial se cuantifica utilizando la matriz de co-ocurrencia G. La matriz G se define como  $\mathbf{G}\,=\,Q(\varphi_{kj}^{f\theta})$  donde  $Q$  es un operador que define la posición de dos pixeles, uno con respecto al otro. Los elementos  $g_{ij}$  en G representan el número de veces que los pares de pixeles con intensidades  $i \, y \, j$  están presentes en una imagen en la posición especificada por  $Q$ .

El tamaño de esta matriz de co-ocurrencia  $G$  se determina por el número

de posibles niveles de intensidad en la imagen. Para un nivel de intensidad de 8 bits (256 posibles niveles), G tendrá un tamaño de  $256 \times 256$ . Cuando se necesitan pocas matrices, este tamaño no representa ningún problema computacional, pero con el fin de reducir la carga de cómputo, una aproximación es usada frecuentemente para cuantificar las intensidades en pocas bandas con el fin de mantener reducido el tamaño de la matriz  $G$ . En el caso de  $256$  intensidades, una cuantificación en  $L$  niveles, donde  $L = 8$  conduce a una matriz de co-ocurrecia de tamaño  $L \times L$  [\[38\]](#page-77-4). Dado el vector de imagen  $\varphi_{kj}^{uv},$  entonces la matriz de co-ocurrencia está dada por:

$$
\mathbf{G}^C = \begin{bmatrix} g_{11}^C & \cdots & g_{1L}^C \\ \vdots & \ddots & \vdots \\ g_{L1}^C & \cdots & g_{LL}^C \end{bmatrix} .
$$
 (A.13)

Entonces, la matriz de co-ocurrencia, dado el vector de imagen  $\delta_{kj}^{uv}$  está dada por:

$$
\mathbf{G}^{X} = \begin{bmatrix} g_{11}^{X} & \cdots & g_{1L}^{X} \\ \vdots & \ddots & \vdots \\ g_{L1}^{X} & \cdots & g_{LL}^{X} \end{bmatrix} .
$$
 (A.14)

Ahora, usando las matrices de co-ocurrencia, otras características son extraídas. El segundo momento angular o la energía  $\alpha$  se extrae de las entradas de la matriz  $G^C$  como:

$$
\alpha = \sum_{k=1}^{L} \sum_{j=1}^{L} (g_{kj}^C)^2.
$$
 (A.15)

El contraste  $\beta$  o la medida de la cantidad de la variación local está dada por:

$$
\beta = \sum_{k=1}^{L} \sum_{j=1}^{L} |k-j|^2 g_{kj}^C.
$$
 (A.16)

La medida de homogeneidad local  $\gamma$  es calculada como:

$$
\gamma = \sum_{k=1}^{L} \sum_{j=1}^{L} \frac{g_{kj}^C}{1 + |k - j|}.
$$
 (A.17)

La correlación  $\rho$  o la medida de la dependencia lineal entre pixeles vecinos en la imagen viene dada por:

$$
\rho = \sum_{k=1}^{L} \sum_{j=1}^{L} \frac{(k - \mu_k)(j - \mu_j)g_{kj}^C}{\sigma_k \sigma_j}
$$
(A.18)

donde  $\mu_k,\,\mu_j,\,\sigma_k$  y  $\sigma_j$  son las medias y las desviaciones estándar de  $g^C_{kj}$  y  $g^C_{kj}.$  Del mismo modo, las características se calculan para el vector imagen  $\delta_{kj}^{uv}.$ 

Con estos descriptores de textura se construye una matriz de características F que contiene las K características de las imágenes. Cada imagen  $C_i$  y  $X_i$  de los conjuntos de entrenamiento y de prueba, tienen respectivamente su matriz  $\mathbf{F}^C$  y  $\mathbf{F}^X$ . Las columnas de estas matrices representan las características y las filas representan las imágenes filtradas por sub-imagen o  $UV \times h$ . Un diagrama de flujo del procedimiento para obtener la matriz de características de cualquier imagen y tomar una decisión final sobre su clasificación se presenta en la figura [A.5.](#page-70-0)

$$
\mathbf{F}^C = \begin{bmatrix} \mu_1^{11} & \sigma_1^{11} & \alpha_1^{11} & \beta_1^{11} & \gamma_1^{11} & \rho_1^{11} \\ \vdots & \vdots & \vdots & \vdots & \vdots & \vdots \\ \mu_H^{UV} & \sigma_H^{UV} & \cdots & \cdots & \cdots & \rho_H^{UV} \end{bmatrix} .
$$
 (A.19)

A través del filtrado realizado utilizando la transformación de Gabor, se obtienen vectores característicos (filas de la matriz  $\mathit{F}^{\mathit{C}}$ ) que representan la textura a determinadas frecuencias y orientaciones. Ciertas combinaciones frecuencia-rotación serán más representativas que otras, teniendo en cuenta que la frecuencia-rotación real de la textura se ajusta a la combinación dada por la función Gabor utilizada. Debido a esto, para realizar la clasificación, cierta información será redundante y puede ser tomada como ruido en el sistema.

<span id="page-70-0"></span>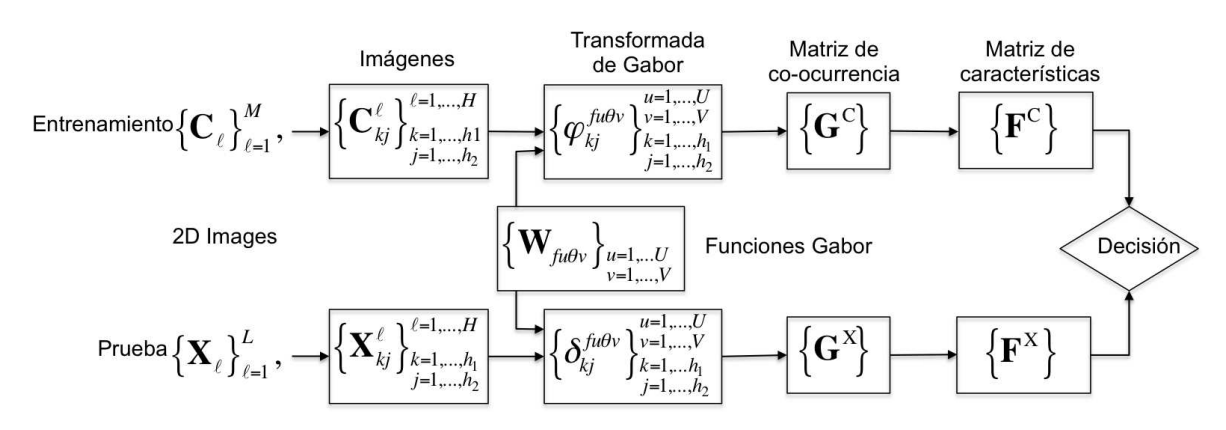

**Figura A.5:** Diagrama de flujo del proceso para obtener la matriz de características y tomar una decisión.

Para realizar una estimación de la profundidad de un caving a través de su clasificación en una de las clases o profundidades posibles se proponen dos enfoques.

### A.3.1. Clasificación heurística basada en decisiones por um**bral:**

A través de este enfoque se buscan aquellos vectores característicos que determinan la textura de las imágenes. Para hacerlo, se comparan cada uno de los vectores de las diferentes clases y los vectores característicos de la imagen de prueba o caving y se realiza un conteo por clases de los vectores cuya distancia obtenida es significativamente menor respecto a las demás distancias. Para calcular estas distancias y tomar la decision respecto a la seme- ´ janza entre vectores, un umbral  $\tau$  es incluido en el modelo. Así, las distancias en este enfoque vienen dadas por:

$$
\mathbf{s}_{\ell}^{C} = \sum_{i=0}^{k} \mu\left( |(\mathbf{F}^{C})_{\ell i} - (\mathbf{F}^{X})_{\ell i}| - \tau \right) \tag{A.20}
$$

$$
\mu(x) = \begin{cases} 1, & x > 0 \\ 0, & x \le 0 \end{cases}
$$

Para tomar la decisión utilizando este enfoque, se debe seleccionar la clase que tenga el mayor número de vectores característicos similares y la imagen de prueba entonces pertencerá a esta clase. De esta forma, la decisión está dada por la comparación entre los vectores  $\mathbf{s}_{\ell}^C$  de las posibles clases y está definida como:

$$
class = \arg\max_{C} \sum_{\ell=0}^{UVH-1} \mathbf{s}_{\ell}^{C}
$$
 (A.21)

#### **A.3.2. Clasificacion basada en la norma Euclideana: ´**

A diferencia del enfoque anterior, en este enfoque, en lugar de realizar un conteo de los vectores similares, se tienen en cuenta las distancias entre vectores. Para encontrar estas distancias se calcula la variable  $\mathbf{r}_{\ell}^C$  como:

$$
\mathbf{r}_{\ell}^C = min_i | (\mathbf{F}^C)_{\ell i} - (\mathbf{F}^X)_{\ell i} |
$$
\n(A.22)

El vector **r**<sup>*C*</sup> contiene las distancias mínimas encontradas entre los vectores característicos de las imágenes de entrenamiento y las imágenes de prueba. Estas distancias caracterizan cada sub-imagen e imagen respectivamente. Luego, para realizar la comparación entre clases, se evaluan las distancias por clase y se selecciona aquella con las menores distancias.

La decisión a través de este enfoque se toma evaluando las distancias r<sub>ℓ</sub> de esta manera:

$$
class = min_C \mathbf{r}_\ell^C \tag{A.23}
$$

Adicionalmente, hay ciertos casos en que los valores de distancias mínimos son muy parecidos para diferentes clases por lo que se analiza la diferencia
$$
y = \sum_{i=1}^{H} \mathbf{r}_i^C - \sum_{i=1}^{H} \mathbf{r}_i^X
$$
 (A.24)

Si se encuentra algun valor en  $y$  muy pequeño (menor a un valor  $\Gamma$  establecido), entonces se dice que no hay suficiente confianza en la selección de la clase. Esta situación puede conducir a una clasificación errónea y, para evitar que suceda, se evalua la diferencia  $y$  en la función  $t(y)$  dada por:

$$
t(y) = \begin{cases} 1, & |y| < \Gamma \\ 0, & \text{de otra manera} \end{cases}
$$
 (A.25)

## **Bibliografía**

- [1] D Thompson, S Niekum, T Smith, and D Wettergreen. Automatic detection and classification of features of geologic interest. *IEEE Aerospace Conference*, pages 366–377, 2005.
- [2] A Marana, G Chiachia, I.R Guilherme, J.P Papa, K Miura, M.V.D Ferreira, and F Torres. An intelligent system for petroleum well drilling cutting analysis. *International Conference on Adaptive and Intelligent Systems. ICAIS '09*, pages 37–42, 2009.
- [3] M.J. Islam, Q. M J Wu, M. Ahmadi, and M.A. Sid-Ahmed. Investigating the performance of naive- bayes classifiers and k- nearest neighbor classifiers. In *Convergence Information Technology, 2007. International Conference on*, pages 1541–1546, 2007.
- [4] N Singh, T Singh, A Tiwary, and K Sarkar. Textural identification of basaltic rock mass using image processing and neural network. *Comput Geosci*, 14(2):301–310, Mar 2010.
- [5] R Marmo, S Amodio, R Tagliaferri, V Ferreri, and G Longo. Textural identification of carbonate rocks by image processing and neural network: Methodology proposal and examples. *Computers & geosciences*, 31:649– 659, 2005.
- [6] W Aldred, D Plumb, I Bradford, J Cook, V Gholkar, L Cousins, R Minton, J Fuller, S Goraya, and D Tucker. Managing drilling risk. *Oilfield Review*, pages 2–19, 1999.
- [7] R Crida and G De Jager. Multiscalar rock recognition using active vision. *International Conference on Image Processing*, 2:345–348, 1996.
- [8] T Mengko, Y Susilowati, R Mengko, and B Leksono. Digital image processing technique in rock forming minerals identification. *The 2000 IEEE Asia-Pacific Conference on Circuits and Systems. APCCAS*, pages 441– 444, 2000.
- [9] Q Wang and Q Lin. Rock types detection and classification through the use of orthogonal subspace projection approach. *Geoscience and Remote Sensing Symposium, IGARSS '05*, 4:2910– 2913, 2005.
- [10] I Bajwa and M Choudhary. A study for prediction of minerals in rock images using back propagation neural networks. *2006 International Conference on Advances in Space Technologies*, pages 185–189, 2006.
- [11] T Kachanuban and S Udomhunsakul. Natural rock images classification using spatial frequency measurement. *International Conference on Intelligent and Advanced Systems. ICIAS 2007*, pages 815–818, 2007.
- [12] L. Shen, S. Jia, Z. Ji, and W. S Chen. Extracting local texture features for image-based coin recognition. *Image Processing, IET*, 5(5):394–401, 2011.
- [13] David A. Clausi and M. Ed Jernigan. Designing gabor filters for optimal texture separability. *Pattern Recognition*, 33(11):1835 – 1849, 2000.
- [14] Laura Galvis, Henry Arguello, and Reinel Corzo. Cavings depth classification by feature extraction in cuttings images. *Enviado para evaluacion - ´ revista Earth Sciences Research Journal*, 2013.
- [15] Shen Longbin and Meng Xiangbin. The characteristic analysis and design of oil exploration data services in digital oilfield. In *Proceedings of the 2010 International Conference on e-Education, e-Business, e-Management and e-Learning*, IC4E '10, pages 88–92, Washington, DC, USA, 2010. IEEE Computer Society.
- [16] D Coelho, M Roisenberg, P Filho, and C Jacinto. Risk assessment of drilling and completion operations in petroleum wells using a monte carlo and a neural network approach. *Proceedings of the Winter Simulation Conference*, pages 1892–1897, 2005.
- [17] O Vincké and C Mabile. Interactive drilling: the up-to-date drilling technology. *Oil & Gas Science and Technology*, 59(4):343–356, 2004.
- [18] T.C Fonseca, J Mendes, A Serapiao, and I.R Guilherme. A genetic neuromodel reference adaptive controller for petroleum wells drilling operations. *International Conference on Computational Intelligence for Modelling, Control and Automation, 2006 and International Conference on Intelligent Agents, Web Technologies and Internet Commerce*, pages 3–3, 2006.
- [19] Mengting Li and Chengbiao Li. A study on application of virtual variables model in the forecasting of material demand in oil field oil drilling. *Information Science and Engineering, International Conference on*, 0:3737–3740, 2009.
- [20] T Bratton, S Edwards, J Fuller, L Murphy, S Goraya, T Harrold, J Holt, J Lechner, H Nicholson, W Standifird, and B Wright. Prevention of problems during drilling. *Oilfield Review*, pages 33–51, Feb 2001.
- [21] Laura Galvis, Henry Arguello, and Darwin Tarazona. Tratamiento digital de imágenes e inteligencia artificial aplicados a la perforación de pozos petroleros. *Revista Fuentes, el reventon energ ´ etico ´* , 9(1), 2012.
- [22] Tiehong Gao, Junyi Cao, Minglu Zhang, and Jiangbo Qi. Lithology recognition during oil well drilling based on fuzzy-adaptive hamming network. In *Intelligent Systems Design and Applications, 2006. ISDA '06. Sixth International Conference on*, volume 1, pages 574–578, 2006.
- [23] Qingjie Zhao, Fasheng Wang, Wei Wang, and Hongbin Deng. Adaptive fuzzy control technology for automatic oil drilling system. In *Automation and Logistics, 2007 IEEE International Conference on*, pages 2123–2127, 2007.
- [24] J. Kherroubi. Automatic extraction of natural fracture traces from borehole images. In *Pattern Recognition, 2008. ICPR 2008. 19th International Conference on*, pages 1–4, 2008.
- [25] Changjun Zhu and Xiujuan Zhao. Application of artificial neural network in the prediction of output in oilfield. In *Artificial Intelligence, 2009. JCAI '09. International Joint Conference on*, pages 155–158, 2009.
- [26] Jun Xie, Minghui Lu, Huizhen Liang, and Peng Lin. The research and application of bp network tracking model for forecasting oil well yield. In *Computational Intelligence and Industrial Application, 2008. PACIIA '08. Pacific-Asia Workshop on*, volume 1, pages 18–22, 2008.
- [27] Liang Guo and Xianghui Deng. Application of improved multiple linear regression method in oilfield output forecasting. In *Information Management, Innovation Management and Industrial Engineering, 2009 International Conference on*, volume 1, pages 133–136, 2009.
- [28] F Krepelka, J Futó, and M Labaš. Monitoring of drilling process using acoustic signals. *Acta Montanistica Slovaca*, 3:237–240, 2000.
- [29] A Serapiao, R Tavares, J Mendes, and I Guilherme. Classification of petroleum well drilling operations using support vector machine (svm). *International Conference on Computational Intelligence for Modelling, Control and Automation, 2006 and International Conference on Intelligent Agents, Web Technologies and Internet Commerce*, 2006.
- [30] A Serapião, JRP Mendes, and K Miura. Artificial immune systems for classification of petroleum well drilling operations. *Proceedings of the 6th international conference on Artificial immune systems*, pages 47–58, 2007.
- [31] S Yilmaz, C Demircioglu, and S Akin. Application of artificial neural networks to optimum bit selection. *Computers & Geosciences*, 28:261–269, Feb 2002.
- [32] Hong Zhang. Image processing for the oil sands mining industry [in the spotlight]. *Signal Processing Magazine, IEEE*, 25(6):200–198, 2008.
- [33] IR Guilherme, AN Marana, JP Papa, G Chiachia, LC Afonso, K Miura, MV Ferreira, and F Torres. Petroleum well drilling monitoring through cutting image analysis and artificial intelligence techniques. *Engineering Applications of Artificial Intelligence*, pages 1–7, May 2010.
- [34] RM Haralick, K Shanmugam, and I Dinstein. Textural features for image classification. *IEEE Transactions on Systems, Man and Cybernetics.*, 3(6):610–621, 1973.
- [35] Mihran Tuceryan and Anil K Jain. *Handbook of Pattern Recognition and Computer Vision, Texture analysis chapter*. World Scientific Publishing Co., second edi edition, 1998.
- [36] Jainguo Zhang, Tieniu Tan, and Li Ma. Invariant texture segmentation via circular gabor filters. In *Pattern Recognition, 2002. Proceedings. 16th International Conference on*, volume 2, pages 901–904 vol.2, 2002.
- [37] T. Chang and C.-C.J. Kuo. Texture analysis and classification with treestructured wavelet transform. *Image Processing, IEEE Transactions on*, 2(4):429–441, 1993.
- [38] Rafael C. Gonzalez and Richard E. Woods. *Digital Image Processing (3rd Edition)*. Prentice-Hall, Inc., Upper Saddle River, NJ, USA, 2006.